$egs5$ (ucnaicgv.f) NaI(cg Version) CGview $($ IDCDCHRCL O 2000. DIGIUI

 $\eta_1$ 

# Contents

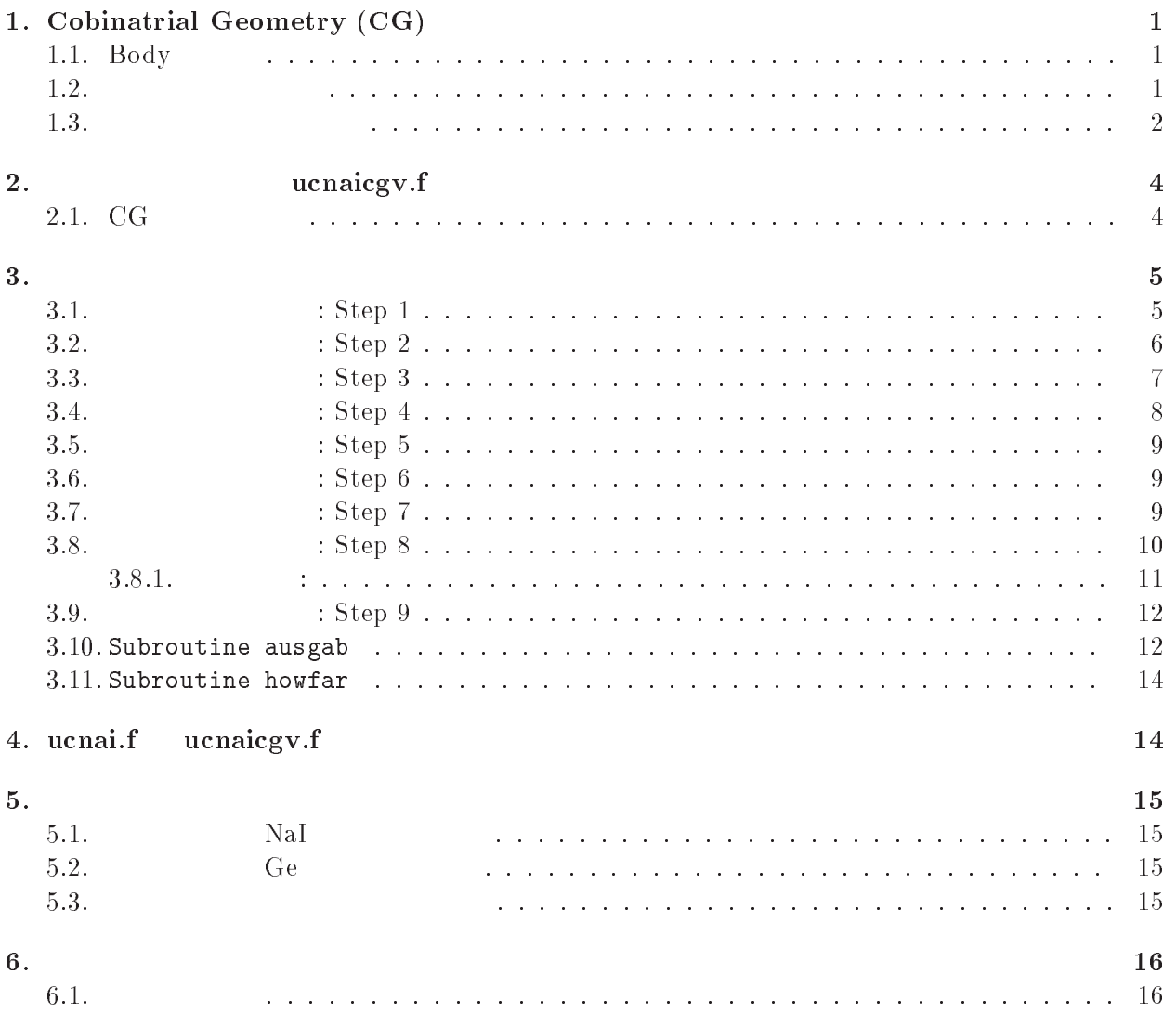

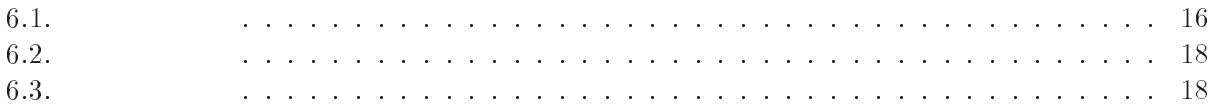

## 1. Cobinatrial Geometry (CG)

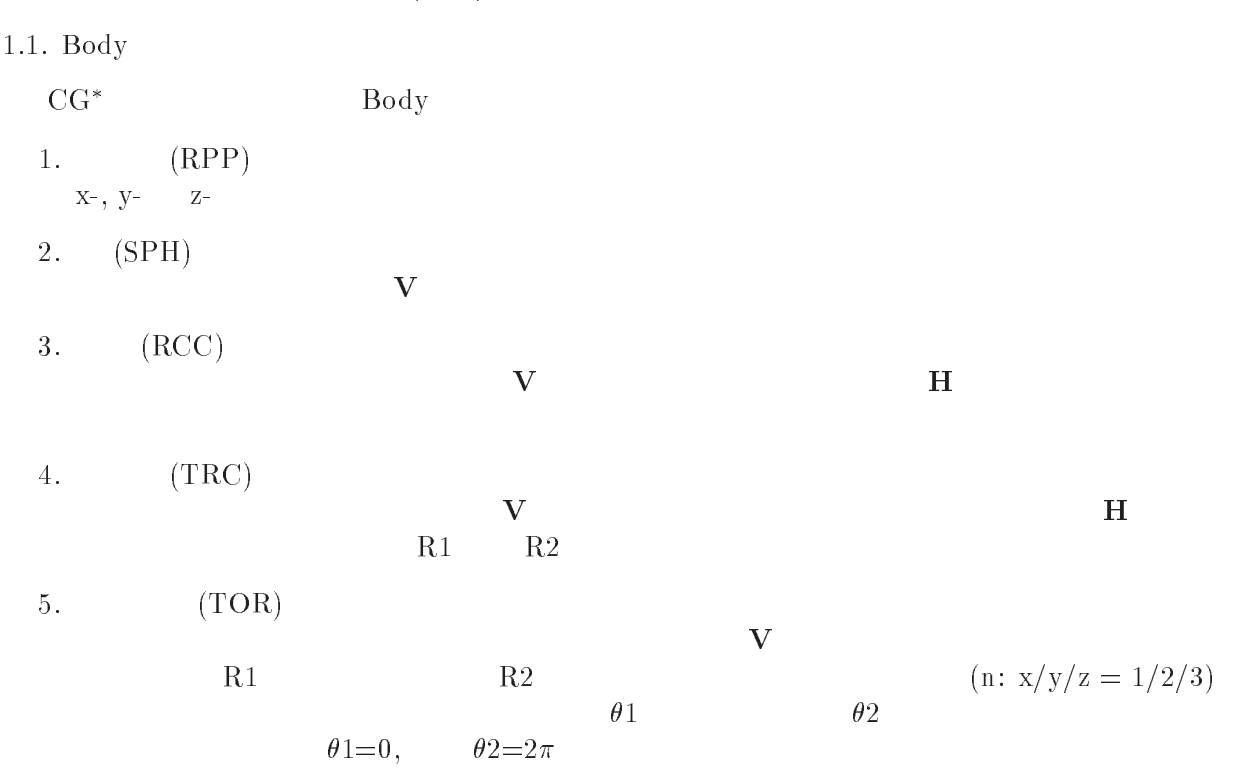

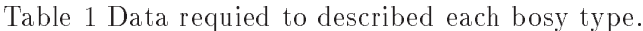

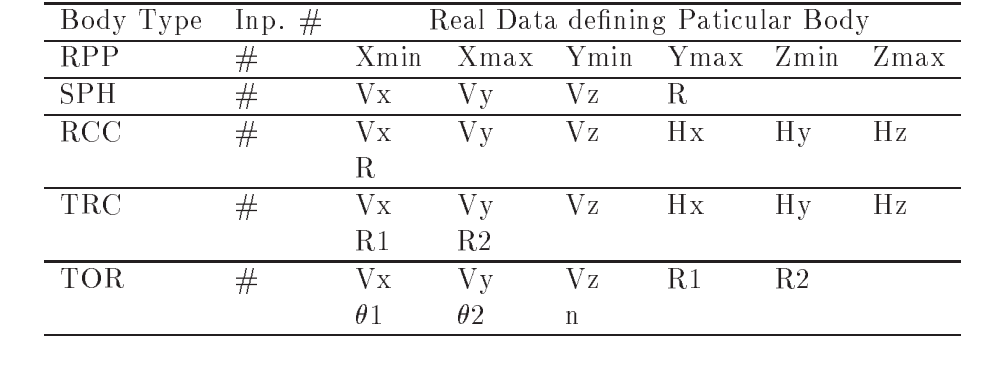

 $\alpha$  body  $\alpha$ OR キラック ありつけん ありょう あんじゅう あんじゅう あんじゅう しゅうしゅう しゅうしゅう しゅうしゅうしょう しゅうしゅうしゅうしょく しゅうしゅうしょく しゅうしゅうしょく しゅうしょく しゅうしゃ しゅうしょく  $\rm{body}$  body body body body  $\rm{body}$  $+\qquad -\qquad$  body  $\qquad \qquad$  AND  $+1+2$  $\begin{array}{ccc} \text{body 1} & \text{body 2} \end{array}$  $+1\,\,-2 \qquad \text{body}\,\, 1 \qquad \qquad \text{body}\,\, 2 \qquad \qquad \text{body}\,\, 1$ body 2 Body OR  $OR$   $OR$ to be considered by  $\overline{OR}$  or  $\overline{OR}$  or  $\overline{OR}$  $OR$  body  $+$   $-$ 

 $^*JNC$   $TN1410$  2002-001 by T. Torii and T. Sugita $[1]$  Appendix A  $\;$ 

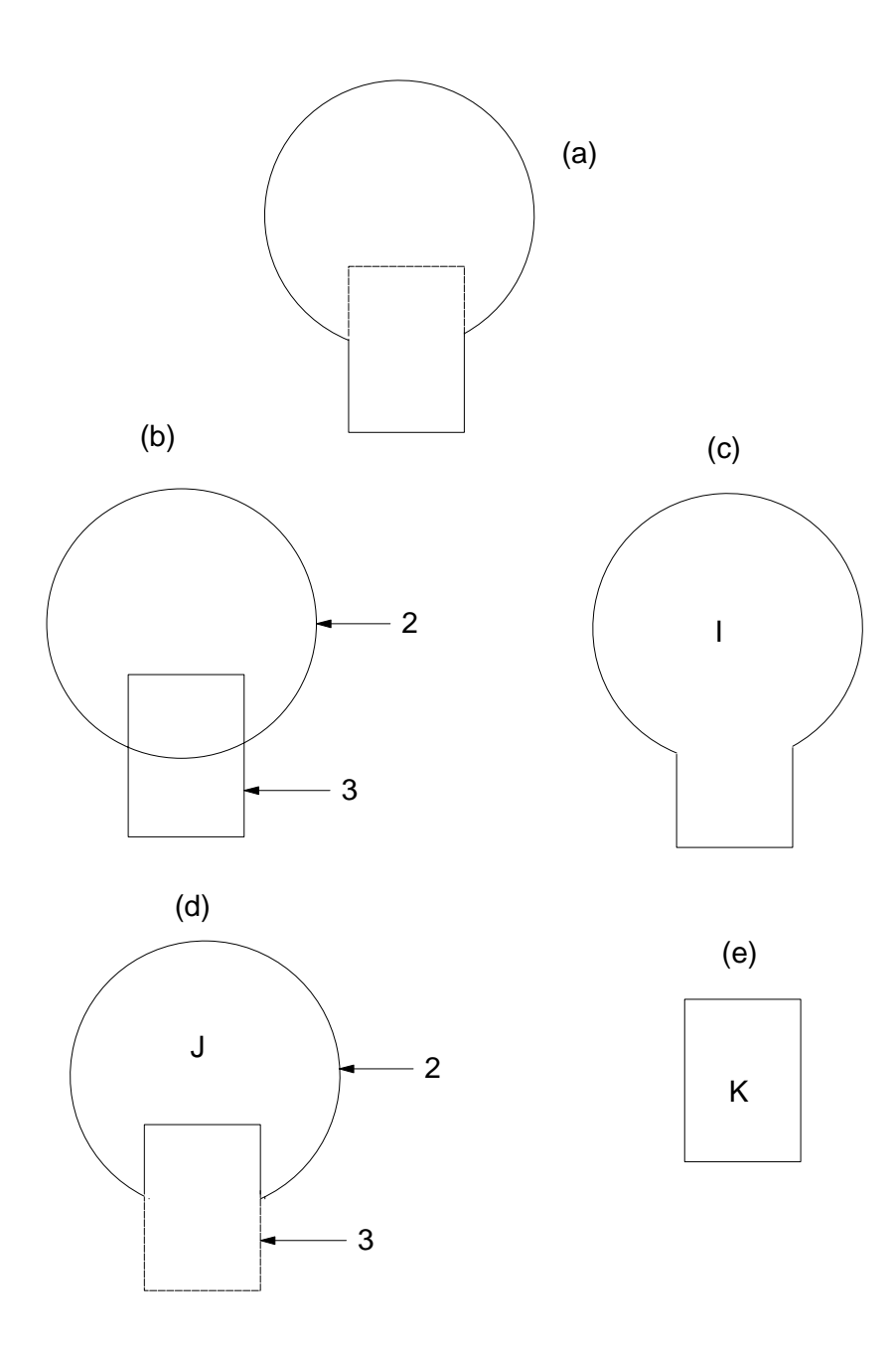

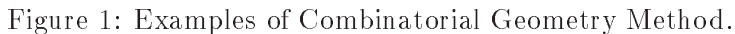

 $1 \qquad \qquad \text{(body 2)} \qquad \text{(body 3)}$ 

 $I($  let  $)$  $I = +2OR + 3$  $I \longrightarrow \text{body } 2 \longrightarrow \text{body } 3$  $(K)$  $($  J)  $J(-1d)$  $J = +2 - 3$ 

 $\bar{I}$ 

$$
K \t( \t 2e) \t\t body 3
$$
  

$$
K = +3
$$

 $\begin{array}{ccccccccc} & & & \text{body 3} & & & & \\ & & & \text{body} & & & & \\ & & & & \text{by} & & & \\ \end{array}$  $2 \qquad \qquad$  body  $+ - \text{OR}$ 

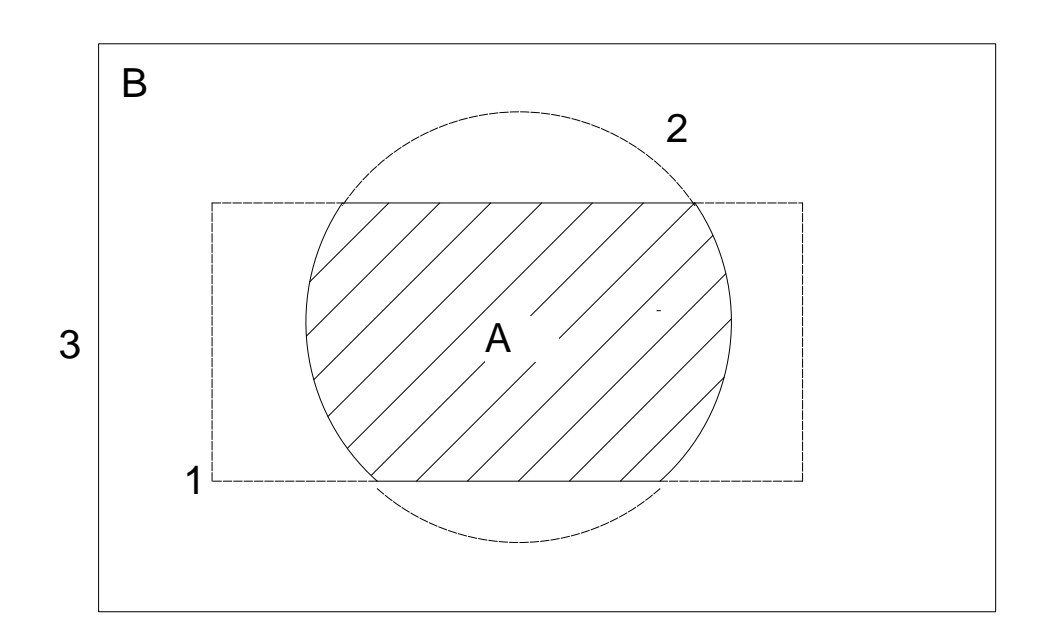

Figure 2: Use of OR operator.

OR  $\mathbf{A}$  B  $(\text{body 1} \quad 3)$   $(\text{body 2})$  $A = +1 + 2$  $B = +3 - 1OR + 3 - 2$ OR OR OR 20

 $\overline 3$ 

#### $\overline{2}$ . ucnaicgv.f

ucnaicgvf  $CG$   $4$ 

#### 2.1. CG

ucnai.fr  $\mathop{\rm fr}\nolimits$ 

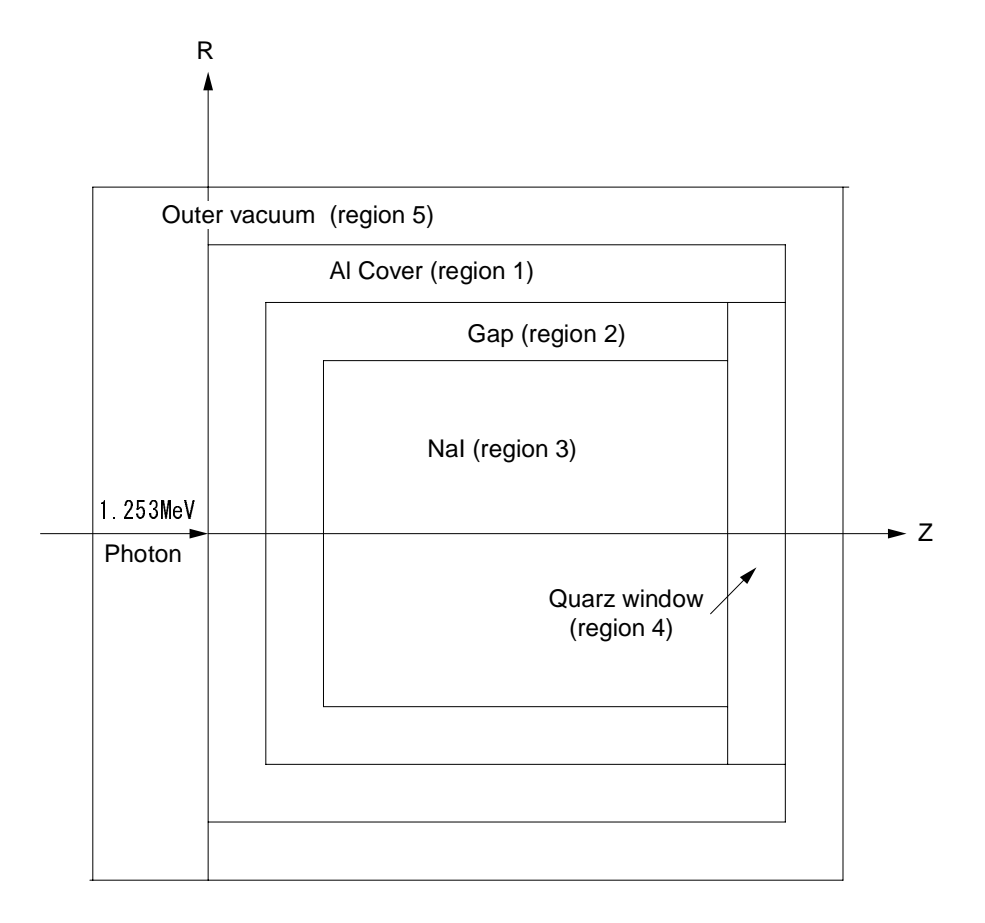

Figure Geometry of ucnaicgv-f

## PRESTA-CG

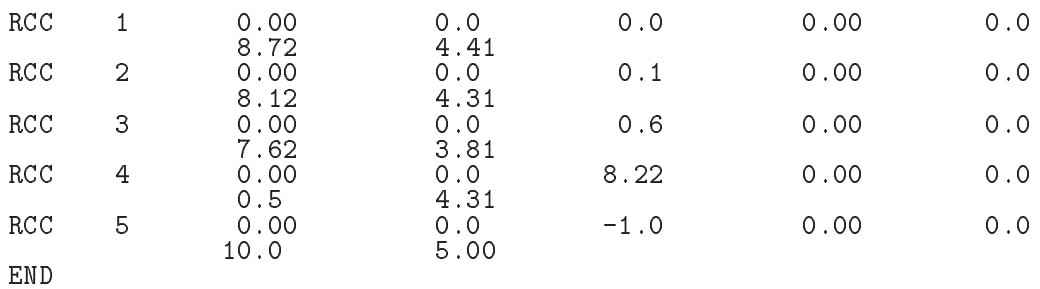

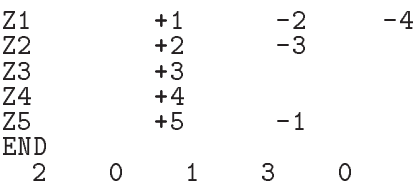

#### -

- $\mathbf 1.$  $1.253MeV$
- 

## 2.

- $\bullet$  CG view
- 
- 
- 
- 
- $\bullet$  NaI  $\mathrm{Na}\mathrm{I}$

## 3.

## : Step 1

egs5 Fortran egs5 egs + Terms and the egs to the segs of the segs of the segs of the segs of the segs of the segs of the segs of the segs of the segs of the segs of the segs of the segs of the segs of the segs of the segs parameter include common include egs5 common include egs5 egs5 egs include egs include egs include pegs pegscommons egs5 ルーティン等ユーザーコードにのみ関係する auxcommons ディレクトリーとリンクすることにより、 使用できるようにしている。<sup>y</sup> Nortran **EGS4** egs 5 and the contract of the contract of the contract of the contract of the contract of the contract of the contract of the contract of the contract of the contract of the contract of the contract of the contract of the /auxcommons/auxh.f parameter egs include implicit none EGS5 COMMONs **I** include include include include include include include the contract of the contract of the contract of the co

include includeegsboundsf include include include include include include include include include include include include include includ include include include include include include include include include include include include include include includes include include include include include include include include include include include include inclu include include include include include include include include include include include include include include include include include include include include include include include include include include include includ include includeegsusefulf include includerandommf

include 'include/egs5\_h.f' common common include  $\mathcal{A}$  , we are the state of the state of the state of the state of the state of the state of the state of the state of the state of the state of the state of the state of the state of the state of the state of the stat

 $\mathbb{R}^n$  and include include include include include

**y** you have a set of the set of the set of the set of the set of the set of the set of the set of the set of the set of the set of the set of the set of the set of the set of the set of the set of the set of the set of th egs5run

 ${}^{\ddagger}$ EGS4 COMIN

 $\overline{\phantom{a}}$ . Auxiliary common common ------------include auxiliary and the monopolitic common files and the service include auxcommonsedatafunkcionsedatafunkcionsedatafunkcionsedatafunkcionsedatafunkcionsedatafunkcionsedatafun include auxcommonsetaly-f include aux commons include aux commons include aux commons include aux commons include aux commons include au include auxcommonslines for the common section of the common section of the common section of the common section include and include an external contract of the second contract of the second contract of the second contract o include 'auxcommons/etaly2.f' | Added SJW for energy balance \_\_\_\_\_\_\_\_\_\_\_\_\_\_\_\_\_\_\_ case relationship continued common contract of the contract of the contract of the contract of the contract of include 'auxcommons/geom\_common.f' ! geom-common file integer irinn  $\rm \, in \, cl \, ude \, \, C \, G \, \, C \, G \, \, C \, G$  $\blacksquare$ common extensive common extensive  $\blacksquare$ commontotals Variables to score speries to the species of the species of the species of the species of the species of the species of the species real dependent op de personer van de personer van de personer van de personer van de personer van de personer integer nreg implicit none  $\epsilon$  open egs  $\delta$  pegs egs  $\epsilon$  $\text{pegs}$  . The set of  $7-26$  close  $\text{close}$  $\mathbf{open}$  depen to pegs  $\mathbf{p}$  open  $\mathbf{open}$ 7-26 \_\_\_\_\_\_\_\_\_  $\overline{\phantom{a}}$ ! Open files<br>! ---------- $\overline{\phantom{a}}$ open- Files in the State of the State of the State of the State of the State of the State of the State of the S open(UNIT= 4, FILE='egs5job.inp', STATUS='old') open(39, FILE='egs5job.pic', STATUS='unknown')  $\overline{6}$  $1 \qquad \qquad 39$  $counters.out(0)$  call  $\therefore$  Step 2 Characteristic Distance **The pegs5** call Chracteristic Distance (1cmx1cmx1cm) (1cmx1cmx1cm)  $1cm)$ ============== call blockset Initialize some general variables ============== ľ ----------------------------------! define media before calling PEGS5<br>! --------------------------------J  $\overline{\phantom{a}}$ medarr-NAI  $medarr(3) = qUARTZ$ medarrache and a control of the control of the control of the control of the control of the control of the control of the control of the control of the control of the control of the control of the control of the control of do j-nmed  $d$  i-dominant properties of  $\mathcal{L}$  if  $\mathcal{L}$  is a set of  $\mathcal{L}$  if  $\mathcal{L}$  is a set of  $\mathcal{L}$ 

```
median(i,j) = medarr(j)(i:i)end do
         end do
         chard(1) = 3.81d0 <br> ! optional, but recommended to invoke chard(2) = 0.1d0 <br> ! automatic step-size control
                                           ! automatic step-size control
         chard(3) = 0.5d0write(1, *) 'chard =', (chard(j), j=1,3)
         ----------------------------------
\mathbf{I}Run KEK PEGS5 before calling HATCH<br>----------------------------------
j
Ţ
         \begin{array}{ll} \texttt{write(1,100)}\\ \texttt{FORMAT(' PEGS5–call comes next'}')\\ \end{array}100
\mathop{!}\nolimits==========
         cal1 pegs5<br>===========
\mathbf{I}3.3.
                            : Step 3
                                                                 CGCSTA
               \mathbf{cg}geomgt call CG
   CGcgCG39
                                                                                         \rm{CG}ifto
\tt CENDcgn r e g
```
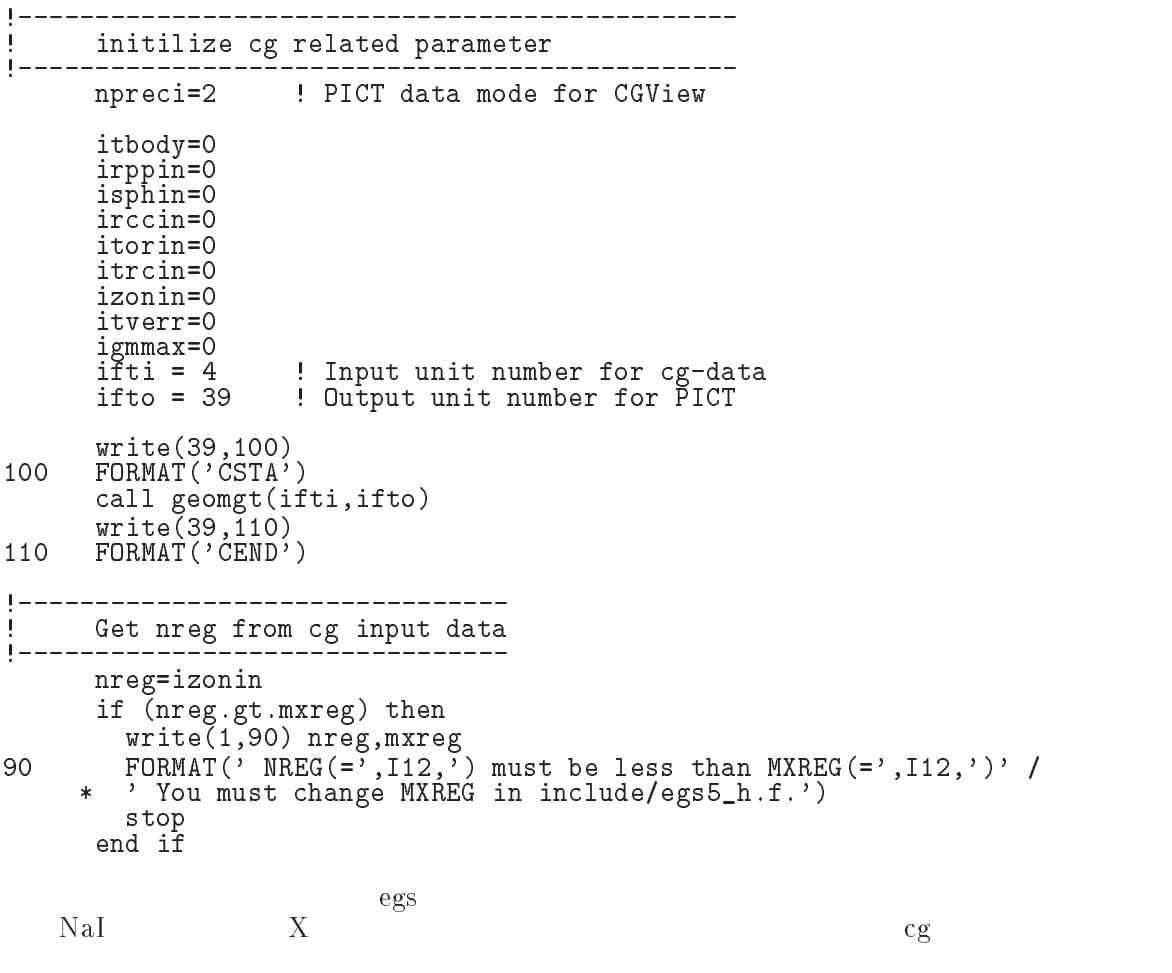

estepe2

estepe

```
Ranlux inseed
        Set medium index for each region
Ţ
           Vacuum region
          med(nreg)=0med(2)=0 ! Inside vacuum
\begin{array}{c} \hline \end{array} Al region
           med-state and the state of the state of the state of the state of the state of the state of the state of the state of the state of the state of the state of the state of the state of the state of the state of the state of 
! NaI detector region
          med(3)=1iedgfl(3)=1  -
Produce flourscent Xrays
                                    ! O: Flourscent X-ray is not produced
 Quartz region
          med(4)=3do i-

              ifine ecuti
-
           end do
\mathbf{I}___________________________________
\mathbf{I} Set parameter estepe and estepe
\mathbf{I}este en la construction de la construction de la construction de la construction de la construction de la const
           estepe
           write-
-
 estepe estepe
140
  Format-American contract at the contract of the contract of the contract of the contract of the contract of the contract of the contract of the contract of the contract of the contract of the contract of the contract of th
          -
XESTEPE at ECUT F-
 estepe
           J
\begin{array}{c} \rule{0pt}{2.5ex} \rule{0pt}{2.5ex} \rule{0or definition will be used in the use of \mathcal{C} and \mathcal{C}\begin{array}{c} \hline \end{array}luxlev = 1inseed-
           write-
-
 inseed
150
   FORMAT inseedI-
X
           seed for generating unique sequences of Ranlux
          =============
           call reluxions in the representation random communication generators and
Ţ
          --------------
                                step 4
                                                                                                                  (1.253 \text{MeV})(1. Define initial variables for incident particle normally incident
on the slab!<br>iqin=0
           iqin  Incident charge islami barang termini mengangkan bahasa mengangkan bahasa dan menganturkan menganturkan 
          ekein=1.253\mathcal{L} . The contract energy is the contract of \mathcal{L}xin=0.0 <br>    ! Incident at origin
          yin
          zin=0.0<br>uin=0.0
                                             ! Moving along z axis
          vin=0.0irin=2 \qquad ! Starts in region 2, could be 1
          wtin=1.0weight in the since the since reduced and since \mathcal{S} and \mathcal{S} are since \mathcal{S} . The since \mathcal{S}deltae=0.05 : Energy bin of response
             ________________________
\pmb{\mathsf{I}}\blacksquares source is a source from the flag of the flag of the source flag of the source flag of the source flag of the
           write the contract of the contract of the contract of the contract of the contract of the contract of the contract of the contract of the contract of the contract of the contract of the contract of the contract of the cont
```
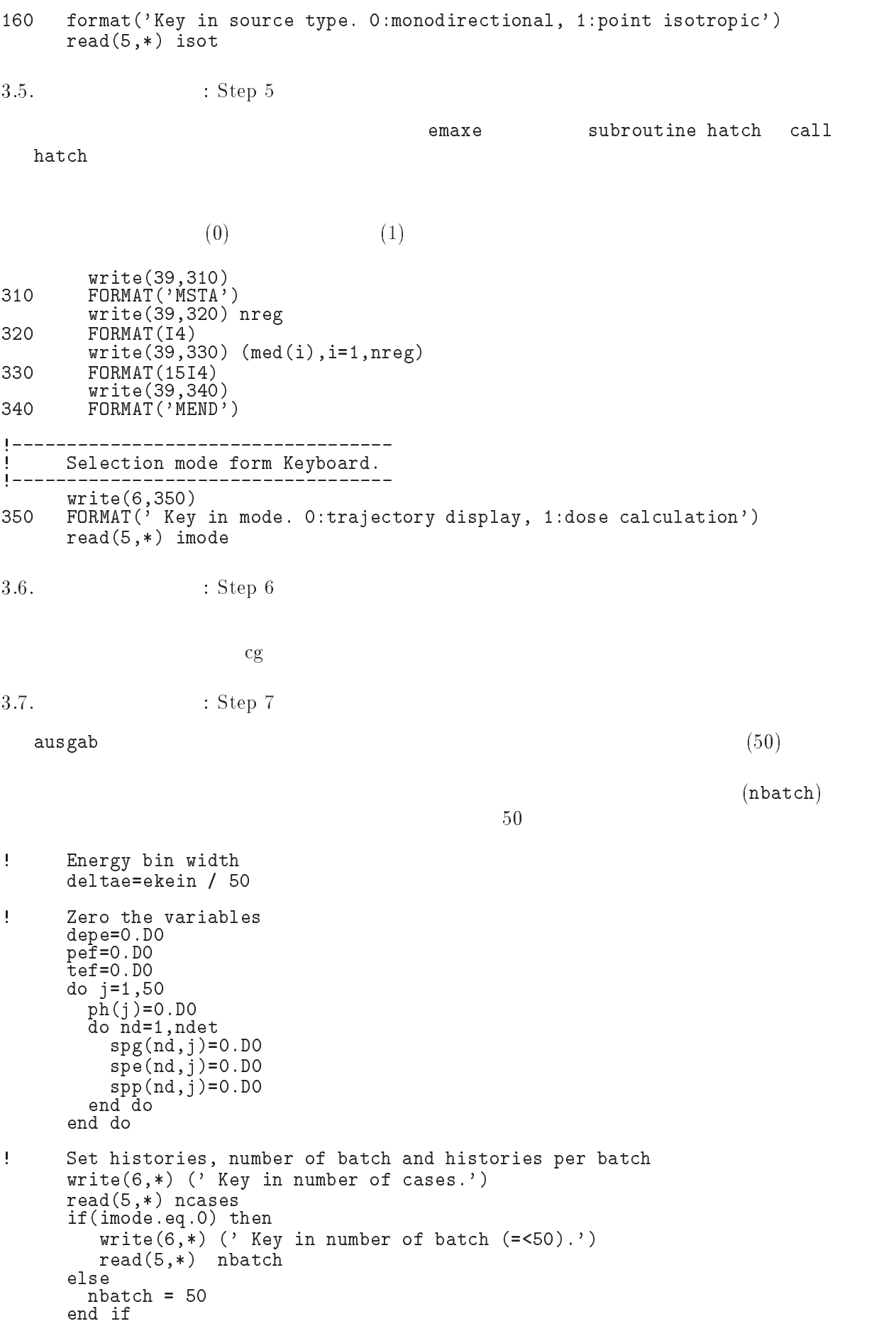

```
3.8.
                      \therefore Step 8
                   ncaspb
                                            subroutine shower call
              (nbatch)NaI
                                                    99.9%
                 ncaspb
                                                         do nofbat=1, nbatch
                                                        ! Start of batch -loop
                                                         ! -------------------
           write(39,370) nofbat<br>format('0',I5)
370
                                                        ! Start of CALL SHOWER loop
           do icases=1, ncaspb
\begin{array}{c} \end{array}Select incident energy
\begin{array}{c} \hline \end{array}ţ
           .___________________
            eparte = 0.d0! Initialize some energy-balance
            epartd = 0.d0
                                                     \mathbf{I} and \mathbf{I}tallying parameters (SJW)
            \begin{array}{rcl} \mathtt{ekin} & = & \mathtt{ekein} \\ \mathtt{win} & = & 1.0 \end{array}\begin{minipage}{.4\linewidth} \textit{wtsum = wtsum + wtin} \end{minipage} \begin{minipage}{.45\linewidth} \vspace*{-1mm} \begin{minipage}{.45\linewidth} \textit{wtsum + wtin} \end{minipage} \end{minipage} \vspace*{-1mm}! Keep running sum of weights
            etot = ekin + iabs(iqin) * RM! Incident total energy (MeV)
            available = etot + iqin*RM! Available K.E. (MeV) in system
            \texttt{totke} = \texttt{totke} + \texttt{available}! Keep running sum of KE
            if (isot.eq.1) then
                                                     ! Sample isotropically.
380
               call randomset(rnnow)
               zi0=rnnow
               call randomset(rnnow)
               xi0=2.0*rnnow-1.0call randomset(rnnow)
               y10=2.0*rnnow-1.0rr0=dsqrt(xi0*xi0+yi0*yi0+zi0*zi0)
               if(rr0.gt.1.0) go to 380
               win = zi0/rr0uin = xio/rr0vin = yi0/rr0end if
\blacksquare\blacksquarePrint first NWRITE or NLINES, whichever comes first
j
            if (ncount .le. nwrite .and. ilines .le. nlines) then
               ilines = ilines + 1write(1,390) etot,xin,yin,zin,uin,vin,win,iqin,irin,idin
              FORMAT(4G15.7/3G15.7,3I5)
390
            end if
Ţ
            call shower (iqin, etot, xin, yin, zin, uin, vin, win, irin, wtin)
\mathbf{I}==============================
                                               --------------------------------
\pmb{\mathsf{I}}Added for energy balance tests (SJW)
            if (DABS (eparte + epartd - ekin) / ekin .gt. 1.d-10) then
               write(1,400) icases, eparte, epartd
400
               FORMAT('Error on # ',I6,' Escape = ',F9.5,
```
 $ncaspb = ncases / nbatch$ 

```
10
```

```
' Deposit = ', F9.5)\astend if
 If some energy is deposited inside detector add pulseheight
and efficiency is a set of the control of the control of the control of the control of the control of the control of the control of the control of the control of the control of the control of the control of the control of
                   if (depe .gt. 0.D0) then
                       iedepedeltae in die stelling van die stelling van die stelling van die stelling van die stelling van die stell
                       if it is a contract of the contract of the contract of the contract of the contract of the contract of the contract of the contract of the contract of the contract of the contract of the contract of the contract of the con
                       phiephie
wtin
                       if a general performance of the contract of the contract of the contract of the contract of the contract of the contract of the contract of the contract of the contract of the contract of the contract of the contract of t
                       dependent of the Department of the Department of the Department of the Department of the Department of the Department of the Department of the Department of the Department of the Department of the Department of the Departm
                   normal = ncount + 1  Count total number of actual cases
                end do  End of CALL SHOWER loop and the CALL SHOWER loop and the CALL SHOWER loop and the CALL SHOWER loop and
 Calculate average value for this BATCH
               do ie=1,50\sim \sim \simphpbienofbat  phie ncaspb
                  ph(ie)=0.DO
               end do
               pefpb(nofbat)=pef / ncaspb
               tefpb(notbat)=tef /ncaspb
               pef=0. DO
               tef=0. DO
                do na historia de la concelho de la concelho de la concelho de la concelho de la concelho de la concelho de la
                    d ie-expansion d is the expansion of \mathcal{L}spppb(nd,ie,nofbat)=spg(nd,ie)/ncaspb !photon spectrum
                       spepb(nd, ie, nofbat)=spe(nd, ie)/ncaspb !electron spectrum
                       spppb(nd, ie, nofbat)=spp(nd, ie)/ncaspb !positron spectrum
                       spg(nd, ie)=0.DO
                       spe(nd, ie)=0.DO
                       spp(nd,ie)=0.DO
                   end do
               end do
               call plotxyz(99,0,0,0.D0,0.D0,0.D0,0.D0,0,0.D0)
               write(39.410)
                                                                     ! Set end of batch for CG View
                write the contract of the contract of the contract of the contract of the contract of the contract of the contract of the contract of the contract of the contract of the contract of the contract of the contract of the cont
                                     \mathcal{S} end of batch for \mathcal{S} end of batch for \mathcal{S} end of \mathcal{S}410
    For the contract of the contract of the contract of the contract of the contract of the contract of the contract of
                                                                                               __________________
           end do  End of batch loop
                  \therefore xucrz_nai.f
                                                                                                                             MORSE-CGN\bullet^{-a}NN^{n} expansion n to N/n expansion n in the N^{n}x_ix\overline{x} = \frac{1}{n} \sum x_i\mathbf{x} \cdot \mathbf{y} = \mathbf{y}i-
```
 $\bullet$   $x_i$  $x_i$ 

$$
s_x^2 = \frac{1}{n-1} \sum_{i=1}^n (x_i - \overline{x})^2 = \frac{1}{n-1} \sum_{i=1}^n (x_i^2 - \overline{x}^2)
$$
 (2)

 $\bullet \ \overline{x}$  $\overline{x}$ 

$$
s_x^2 = \frac{s_x^2}{n} \tag{3}
$$

 $\bullet$  FSD(fractional standard deviation)

$$
\text{FSD} = s_{\overline{x}} / \overline{x} \tag{4}
$$

: Step 9

```
(\text{FSD})
```

```
Ţ
              Ţ
 Calculate average and its deviation
\begin{array}{c} \hline \end{array}---------------------
                                                                                ----
\overline{\phantom{a}}_____________
J
              Peak efficiency
\overline{\phantom{a}}avpe  D
               desci2 = 0.00do je po je po je po je po je po je po je po je po je po je po je po je po je po je po je po je po je po je po
                   \text{ave} = \text{ave} + \text{pefb}(j)/\text{nbatch}desci2 = desci2 + pefpb(j)*pefpb(j)/nbatchsigned that is a straight of the state of the state of the state of the state of the state of the state of the
               avpe  avpe-

               signature in the signature of the signature of the signature of the signature of the signature of the signatur
               write-waveled-contraction-
\blacksquare . The contract of the contract of the contract of the contract of the contract of the contract of the contract of the contract of the contract of the contract of the contract of the contract of the contract of the 
\mathbf{I}_______________
! Total efficiency<br>! ----------------
\mathbf{I}do je zaprava na se na se na se na se na se na se na se na se na se na se na se na se na se na se na se na se
                   avte = avte + tefpb(j)/nbatch
                   desci2 = desci2 + tefpb(j)*tefpb(j)/nbatchsigte are described by the solution of \mathcal{S} and \mathcal{S} are described by the solution of \mathcal{S}sigte in the signal state of the signal state of the signal state of the signal state of the signal state of the signal state of the signal state of the signal state of the signal state of the signal state of the signal st
               write- average and the contract of the contract of the contract of the contract of the contract of the contract of the contract of the contract of the contract of the contract of the contract of the contract of the contrac
er en en de la communicación de la contra de la contra de la contra de la contra de la contra de la contra de
```
 $\rm Na I$  exactly  $\rm FSD$ 

-- Subroutine ausgab

### AUSGAB to the state of the state of the state of the state of the state of the state of the state of the state of the state of the state of the state of the state of the state of the state of the state of the state of the

include

```
iwatch \frac{1}{\sqrt{2\pi}}
```

```
iarg < 5 11(NaI)\mathbf{I} Set some local variables
           _____________________
         irl = ir(np)iq1 = iq(np)edepwt = edep*wt(np)Keep track of energy deposition (for conservation purposes)
J
J
         if is a stronger of the stronger of the stronger of the stronger of the stronger of the stronger of the stronger of the stronger of the stronger of the stronger of the stronger of the stronger of the stronger of the stron
            esumique in est est entre la proponent de la proponent de la proponent de la proponent de la proponent de la p
            nsumiql
irliarg
-
  nsumiql
irliarg
-

 -
 added SJW for particle by particle energy balance
            if the contract of the contract of the contract of the contract of the contract of the contract of the contract of the contract of the contract of the contract of the contract of the contract of the contract of the contra
               eparte = eparte + edepwt
            else
               e epartd + edepwt
            endif
         end if
                       Score energy deposition inside NaI detector
Ţ
         if media and the second control of the second control of the second control of the second control of the second control of the second control of the second control of the second control of the second control of the second 
            \texttt{deepe} = \texttt{deepe} + \texttt{edeput}\begin{array}{c} \end{array}\mathbf{I} Score particle information if it enters from outside
\mathbf{I}if it is a set in the independent of the international contract of the international contract of the internatio
               if (iql .eq. 0) then photon
                  ie = e(np)/deltalende +1
                  if(ie \sqrt{5}. 50) ie = 50
                  spg-
ie  spg-
ie 
 wtnp
               elseif (iql .eq. -1) then
                                                           ! electron
                  ie en die koning van die beskrywer van die beskrywer van die beskrywer van die beskrywer van die beskrywer van
                  if it is a straightforward for i if i if i if i if i if i if i if i if i if i if i if i if i if i if i if i if i if i if i if i if i if i if i if i if i if i if i if spe-
ie  spe-
ie 
 wtnp
               else  positron
                  ie = (e(np) - RM)/deltaleatae +1
                  if(ie gt. 50) ie = 50end if
                  ie specification is a specification of the specific contraction in the specific contraction of the specific co
            end if
         end if
          Print out stack information for limited number cases and lines
\mathbf{I}if it is not and it not income and interesting interesting the state of the state of \alphailines = ilines + 1
            write
-
-
 enpxnpynpznpunpvnpwnp
        ique in the contract of the contract of the contract of the contract of the contract of the contract of the contract of the contract of the contract of the contract of the contract of the contract of the contract of the co
 101
```
Formation of the contract of the contract of the contract of the contract of the contract of the contract of the contract of the contract of the contract of the contract of the contract of the contract of the contract of t

end if

 $\begin{array}{c} \hline \end{array}$ 

```
13
```
Print out particle transport information if switch is turned on

```
______________
                                                                       _______________
if it is in the called state of \alpha is a contract of \alpha in the case of \alphareturn
end
```
 ${\tt howfar}$ 

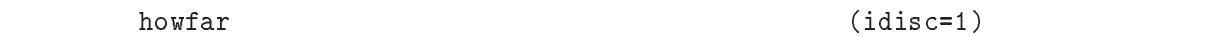

 $CG$  external ucnaicgv.f cg and howfar howfar both  $\log x$ .

## 4. ucnai.f  $\;$  ucnaicgv.f  $\;$

 $3 - 3$ 

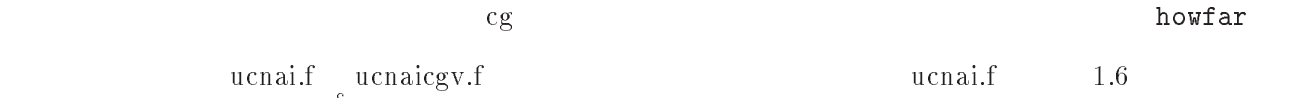

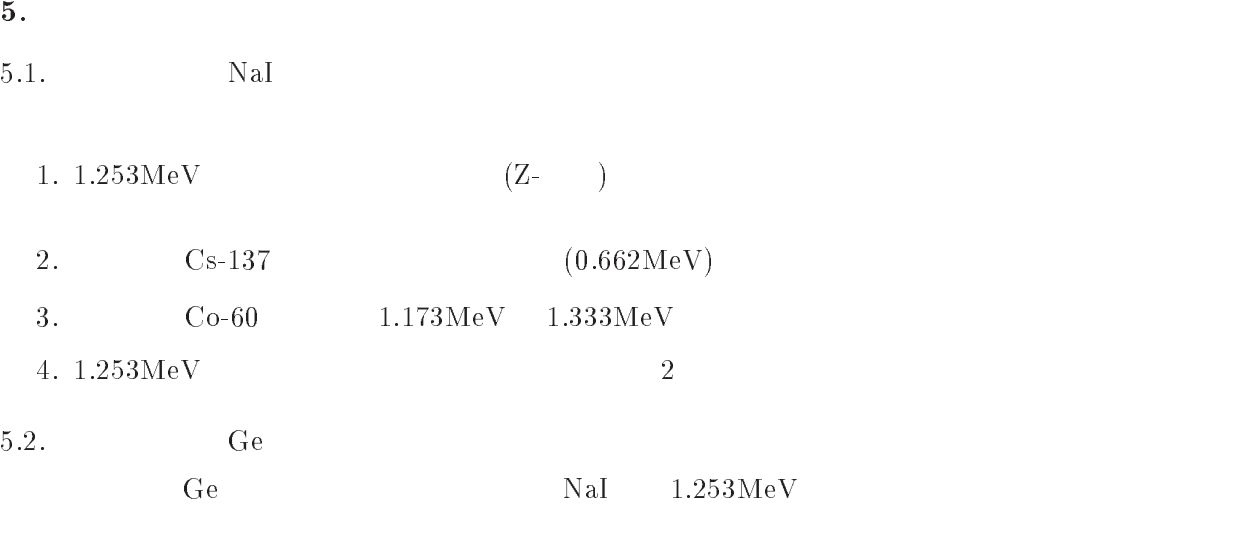

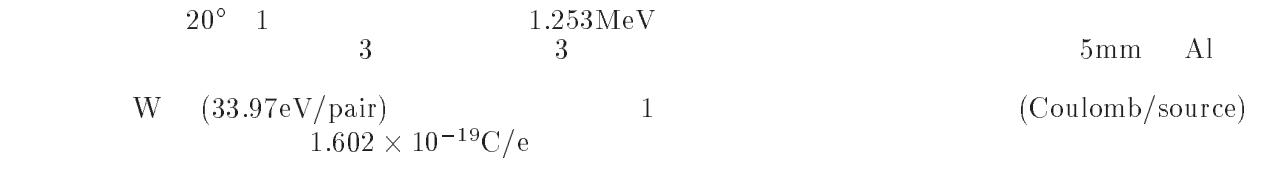

ucnaicgv.f  $10000$  (egs5job.out)  $($  nai.out)  $\bullet$  ucnaicgv.f egs $5$ run  $1$  $1 \hspace{2.5cm} 478$ call randomsetration and contract the contract of the contract of the contract of the contract of the contract of the contract of the contract of the contract of the contract of the contract of the contract of the contract call randomsetrnnow call randomsetrnnow yirnnow rr0=dsqrt(xi0\*xi0+yi0\*yi0+zi0\*zi0) ifraction is the contract of the set of the set of the set of the set of the set of the set of the set of the win zirr ————————————————————  $\cdots$   $\cdots$   $\cdots$   $\cdots$   $\cdots$ "Rejection "  $\overline{0}$  $100 \hspace{2.5cm} 2$  $\rm{CG}$ view " $\rm{egs5job.pic}$ · egs5job egs5job  $1$  $10000$ egs5job.out  $\mathop{\rm out}\nolimits$ 2. Cs source - cp ucnaicgv-f ucnaicgv-f 0.662 279 ekein - ucnaicgv-- cp ucnaicgv-data ucnaicgv-data - cp ucnaicgv-inp ucnaicgv-inp 1.f egs5run  $\frac{4}{4}$  25 - ucnaicgv- $4\phantom{00}25$  $0$  $10000$  $1.253\,\mathrm{MeV}$ egs5job.out 1. Ä 3. UO source - cp ucnaicgv-f ucnaicgv-f f  $\mathbf f$ - ucnaicgv- $\overline{\phantom{0}}$  $121$  ekein0  $-279$  $279$  ekein=1.333  $469$ 

- -

call randomset(rnnow)  $if(rnnow.le.0.5) then$ ! lower energy photon else  $ekein0=1.333$ ! higher energy photon end if  $ekin = ekein$  ekein ekein $\theta$  $-610$  $610$ 460 write-  $\mathcal{F}(\mathbf{A}) = \mathcal{F}(\mathbf{A})$  and  $\mathcal{F}(\mathbf{A})$  and  $\mathcal{F}(\mathbf{A})$  and  $\mathcal{F}(\mathbf{A})$  and  $\mathcal{F}(\mathbf{A})$  and  $\mathcal{F}(\mathbf{A})$  and  $\mathcal{F}(\mathbf{A})$  and  $\mathcal{F}(\mathbf{A})$  and  $\mathcal{F}(\mathbf{A})$  and  $\mathcal{F}(\mathbf{A})$  and  $\mathcal{F}(\mathbf{A})$  and - cp ucnaicgv-data ucnaicgv-data input in providing the contraction of the contract providing the contract of the contract of the contract of the contract of the contract of the contract of the contract of the contract of the contract of the contract of t 2.f egs5run  $\frac{4}{4}$  egs5run 25 - ucnaicgv- $4\overline{25}$  $\overline{0}$  $\mathbf 1$ é  $10000$ é  $1.253 \text{MeV}$  2 egs5job.out 1. 2 NaI - cp ucnaicgv-f ucnaicgv-f - cp ucnaicgv-data ucnaicgv-data in production in production in the contract of the contract of the contract of the contract of the contract of f  $\mathbf f$ - ucnaicgv-9  $tdet=7.62*2.0$   $\frac{1}{2}$  $\rm CG$  expected to  $\rm CG$  $ucnaicgv3.data$  $\bullet$  ucnaicgv3.data  $\bullet$  $RCC$   $1$  $\begin{array}{ccc} 6.34 & 4.41 \\ 0.00 & 0.0 \end{array}$  $0.00$  0.0  $\frac{4.31}{0.0}$  $0.00$  0.0  $15.24$  $\begin{array}{cc} .5.24 & 3.81 \\ 0.00 & 0.0 \end{array}$ **RCC**  $\overline{4}$  $0.00$  $\frac{4.31}{0.0}$ 20.0 5.00 END  $\frac{21}{22}$ <br> $\frac{23}{23}$  $+1$  $\frac{-2}{-3}$  $-4$  $\frac{24}{25}$  +4<br> $\frac{4}{5}$ egs5run - ucnaicgv- $4\overline{25}$  $\overline{0}$  $\overline{0}$  $100 \hspace{2.5cm} 5$  $\rm{CG}$ view " $\rm{egs5job.pic}$  $\overline{a}$ · egs5job egs $5job  $1$$  $10000$ egs5job.out  $\mathop{\rm out}\nolimits$ 

-

- - cp ucnaicgv-f ucnaicgv-f
	- data ucnaic data ucnaic data ucnaic data ucnaic data ucnaic data ucnaic data ucnaic data ucnaic data ucnaic da
	- including the contract of the contract of the contract of the contract of the contract of the contract of the contract of the contract of the contract of the contract of the contract of the contract of the contract of the
	- $4.$  ucnaicgv. $4.f$   $169$

#### medarr-GE

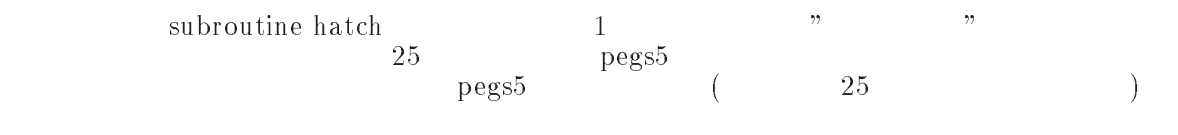

5. ucnaicgv4.inp 1 5 NaI Ge

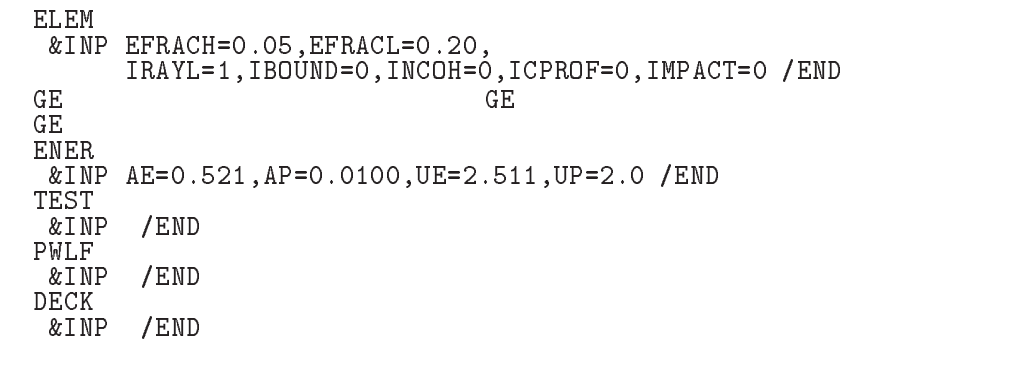

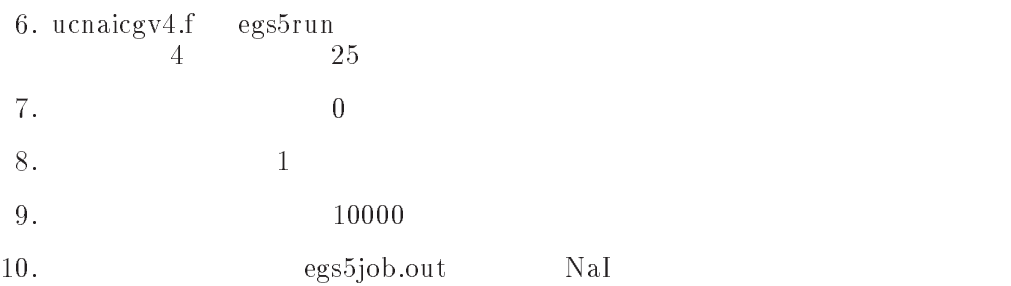

- e contract the contract of the contract of the contract of the contract of the contract of the contract of the contract of the contract of the contract of the contract of the contract of the contract of the contract of the
- cp ucnaicgv-data ucioncgv-data
- cp ucnaicgv-inp ucioncgv-inp
- ucioncgvf  $\mathbf f$

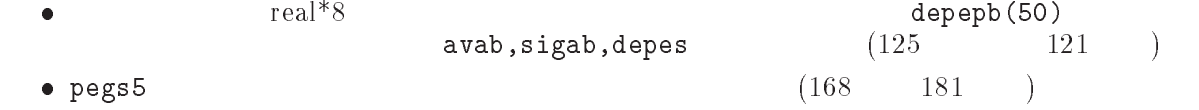

```
medarr-
AIRATNTP      
               median(2)='ALdo je po je po je po je po je po je po je po je po je po je po je po je po je po je po je po je po je po je po
                    do i-

                       media(i,j)=medarr(j)(i:i)end do
               end do
                                                                 ! optional, but recommended to invoke
                chard-
  	-
               chard(2) = 0.5d0 ! automatic step-size control
• 231
    (231)\mathbf{I} Set medium index for each region
    \begin{array}{c} \rule{0pt}{2ex} \rule{0pt}{2ex} \rule{0pt}{ Vacuum region
               med(nreg)=0 Al region
                m \cdot m , m \cdot m Air detector region
               med(2)=11: Produce flourscent X-rays
               iedgfl(2)=1
                                            Figures , we are the set of the set of the set of the set of the set of the set of the set of the set of the set of the set of the set of the set of the set of the set of the set of the set of the set of the set of the se
-417\texttt{depes=0.D0} 516 \texttt{depes=depes+depe}-542542 2
                    depepb(nofbat)=depes/ncaspb
                    depes = 0.DO
    585<sub>5</sub>\bulletrdet = 3.81tcov=0.1
                write-to-covered to-cover and the second cover of the second terms of the second terms of the second terms of
    er comment of the contract company of the contract of the contract of the contract of the contract of the contract of the contract of the contract of the contract of the contract of the contract of the contract of the cont
              eter radius commentum contractions and provided and provided and provided and provided and provided and provid
              \mathcal{L} and \mathcal{L} this cover the cover thickness G-cover the cover the cover the cover three cover the cover three cover three cover three cover three cover three cover three cover three cover three cover three cover 
              \ast\mathcal{L} and the thickness G-cover side thickness G-cover side the thickness G-cover side the thickness G-cover side the side of \mathcal{L}\GammaSD
    ţ
                     Absorbed energy in air
    Ţ
               avab = 0.00do je postala na obrazu na obrazu na obrazu na obrazu na obrazu na obrazu na obrazu na obrazu na obrazu na obr
                   avab = avab + depepb(j)/nbatchdesci2 = desci2 + deepepb(j)*deepepb(j)/nbatchend do
                sigable that is a straightforward and straightforward in the straight of the straight of the straight of the s
                write-
 avabsigab
    \mathcal{F}(\mathcal{A}) is a set of the contract of the contract of the contract of the contract of the contract of the contract of the contract of the contract of the contract of the contract of the contract of the contract of th
                avab  avab 		D
 -

D-

                signs the signs of the state of the state of the state of the state of the state of the state of the state of 
                waritet in the contract of the contract of the contract of the contract of the contract of the contract of the
   484
    are commonly an extra contract the state of the contract of the contract of the contract of the contract of th
```
5. ucioncgv.data en extension of the solution of  $5.$  ucioncgv.data

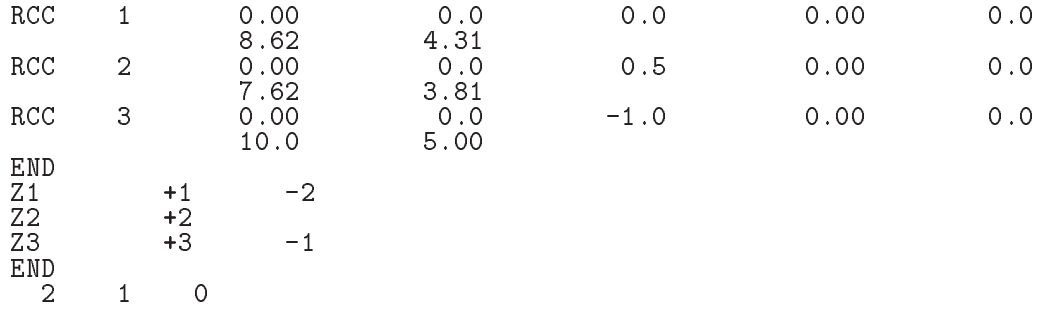

 $6.$  ucnioncgv.inp  $\sim$ 

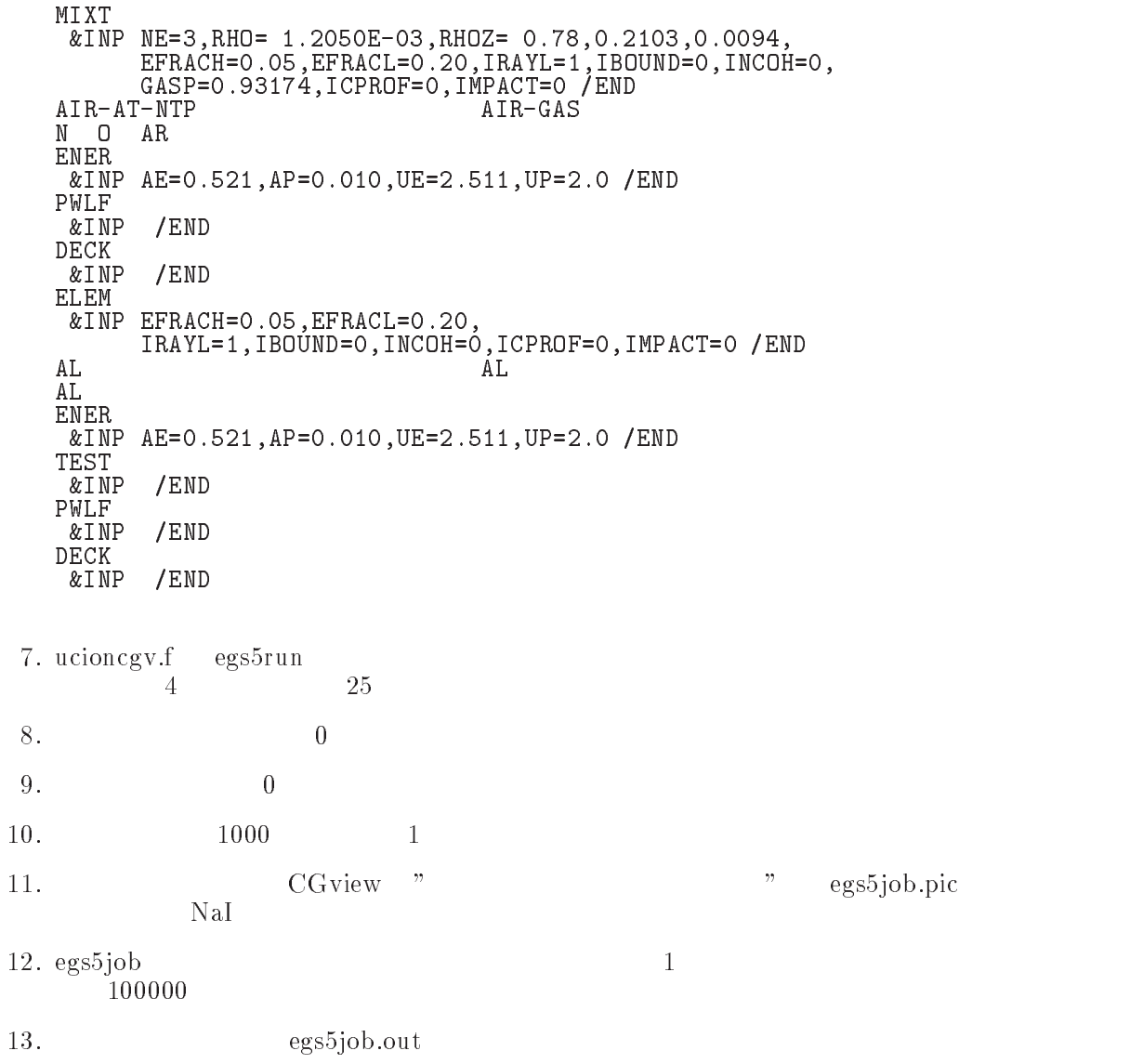

## References

 T- Torii and T- Sugita Development of PRESTACG Incorprating Combinatorial Geometry  $\mathbf{m}$  EGSPR strip  $\mathbf{v}$  and  $\mathbf{v}$  is the strip of  $\mathbf{v}$  and  $\mathbf{v}$  is the set of  $\mathbf{v}$  institute the set of  $\mathbf{v}$  $(2002)$ .

Appendix - Full listings of ucnaicgv-f

 KEK High Energy Accelerator Research  $\blacksquare$ !\*\*\* u c n a i c g v \*\*\*\*\*\*\*\*\* EGS- USER CODE Jul  
 This is a general User Code based on the cg geometry scheme- PROGRAMMERS H- Hirayama Applied Science Laboratory KEK High Energy Acceleration Research Organization Components of the Maria Section Acceleration of the Maria S Oho Tsukuba Ibaraki 
 Japan di Kabupatén Kabupatén Kabupatén Kabupatén Kabupatén Kabupatén Kabupatén Kabupatén Kabupatén Kabupatén K Email hideo-hirayamakekje predstavlja i predstavlja i predstavlja i predstavlja i predstavlja i predstavlja i predstavlja i predstavl Telephone and the second contract of the second contract of the second contract of the second contract of the second contract of the second contract of the second contract of the second contract of the second contract of t Based on ucrtzsampl by Nelson and James-\*\*\*\*\*\*\*\*\*\*\*\*\*\*\* \*\*\*\*\*\*\*\*\*\*\*\*\*\*\*\*\*\*\*\*\*\*\*\*\*\*\*\*\* f The ucnaic code requires a cginput file on  $\alpha$  on  $\alpha$  e g- ucnaicgv-data- The following shows the geometry for ucnaicg-data- Input data for CG geometry must be written at the top of datainput file together with material assignment to each region- Cgdata can be checked by CGView-CGView-CGView-CGView-CGView-CGView-CGView-CGView-CGView-CGView-CGView-CGView-CGView-CGVie more more code corresponds to ucnaissing the corresponding Use Ranlux random number generator- \_\_\_\_\_\_\_\_\_\_\_\_\_\_\_\_\_\_\_\_\_\_\_\_  $\mathbf{C}$  Geometry units under the  $\mathbf{C}$ ---+----+-------+----+--- $+$ and the contract of the contract of the contract of the contract of the contract of the contract of the contract of the contract of the contract of the contract of the contract of the contract of the contract of the contra Outer vacuum region<br>-----+----+--------+------+--- r=4.41 cm . - - - + - - . All the contract of the contract of the contract of the contract of the contract of the contract of the contract of the contract of the contract of the contract of the contract of the contract of the contract of the contra R-Gap | |<br>-------+ +--- R=3.81 results and the contract of the contract of the contract of the contract of the contract of the contract of th<br>- The contract of the contract of the contract of the contract of the contract of the contract of the contract и против против последните при представат на селото на селото на селото на селото на селото на селото на селот Al Gap NaI Quartz  $\sim$  1 -Maria Andrea Maria Andrea Maria Andrea Maria Andrea Maria Andrea Maria Andrea Maria Andrea Maria Andrea Maria - 4- $-----> 7$ \_\_\_\_\_\_  $-4$ د باب  $= 4$ photons -------------------------- main code ! Step 1: Initialization implicit none EGS5 COMMONs ! Main EGS "header" file include include include in the contract of the contract of the contract of the contract of the contract of the include include in the second contract of the second contract of the second contract of the second contract of include includeegsbrempr-f include includeegsedge-f include includeegsmedia-f

```
include includeegsmisc-
f
             include includes in the contract of the contract of the contract of the contract of the contract of the contract of
             include include in the contract of the contract of the contract of the contract of the contract of the contract of the contract of the contract of the contract of the contract of the contract of the contract of the contrac
             include in the interest of the contract of the contract of the interest of the contract of the contract of the
             include includes in the contract of the contract of the contract of the contract of the contract of the contract of the contract of the contract of the contract of the contract of the contract of the contract of the contra
             include includeegsuserxt-
f
             include includerandomm-
f
. Auxiliary contracts and contracts and contracts are contracted and contract of the contract of the contract of the contract of the contract of the contract of the contract of the contract of the contract of the contract 
                                                                                 f Auxiliary-code "header" file
             include auxcommons auxcommons auxcommons auxcommons auxcommons auxcommons auxcommons auxcommons auxcommons au
             include aux commons educations and the common section of the common section of the common section of the common
             include and include an interval and interval and interval and interval and interval and interval and interval 
             include auxcommons in the common state and the common state auxcommons in the common state and the common state
             include auxcommonslines-
f
             include auxcommons of \mathbb{R}^n . The common section of \mathbb{R}^ninclude auxcommonswatch-
f
                                                                                          ! Added SJW for energy balance
             include 'auxcommons/etaly2.f'
             ------------
 cg related COMMONs
             integer irinn
             include auxcommonsgeomcommon-
f  geomcommon file
             commonly the common proposition of the common state of the common state of the common state of the common state of the common state of the common state of the common state of the common state of the common state of the com
            depedeltaespg	spe	spp	imode
             real dependent of the second property of the second property of the second property of the second property of the second property of the second property of the second property of the second property of the second property 
             integer imode
real contracts and contracts are all the contracts of the contracts of the contracts of the contracts of the contracts of the contracts of the contracts of the contracts of the contracts of the contracts of the contracts o
             real rnnowetot
           availkeavasta variasta variasta variasta variasta variasta variasta variasta variasta variasta variasta varias
           rrsigtesigtesigtesigtesigspesigtesigtesigtesigtetsigtesterman
            xiyizi
            real*8
            phphpbspgpb	spepb	
          * spppb(1, 50, 50), pefpb(50), tefpb(50)eloweg van die geloop van die gewen van die gewone van die gewone van die gewone van die gewone van die gewone
           tarrayttarrayttarrayttarrayttarrayttarrayttarrayttarrayttarrayttarrayttarrayttarrayttarrayttarrayttarrayttarray
             integer in the contract of the contract of the contract of the contract of the contract of the contract of the
           iii isaacsesidini isaacsesidini isaacsesidini isaacsest isaacsest on middle ka samaali samaali samaali samaali
           * isot,izn,nlist,j,k,n,ndet,nd,nbatch,ncaspb,
          * ner, nofbat
             character*24 medarr(3)character medal of the character media of the character media of the character media of the character media of
open files files from the second contract of the second second second second second second second second second second second second second second second second second second second second second second second second secon
             ----------

Units and close and close and close and close and close and close and close and close and close and close and
 to use as output file-
 If they are used they must be opened
after gette etc. However we have the state of the state of the state of the state of the state of the state of
             open in the contract of the contract of the contract of the contract of the contract of the contract of the con
             open UNIT Fileen and the state of the state of the state of the state of the state of the state of the state o
             pics (Files in Files in Files in Files in Files in Files in Files in Files in Files in Files in Files in Files
            __________________
\overline{\phantom{a}}\overline{1}call counters and counters of the counters of the counters of the counters of the counters of the counters of the counters of the counters of the counters of the counters of the counters of the counters of the counters of 
Step in the step in the step in the step in the step in the step in the step in the step in the step in the step in the step in the step in the step in the step in the step in the step in the step in the step in the step i
```
Appendix

```
\frac{1}{2}==============
                                        ! Initialize some general variables
       call block_set
\overline{1}==============
          ______________________
      Define media before calling PEGS5
       --------------------------
      n \neq d = 3medarr(1)='NAI<br>medarr(2)='AL
                                                   \overline{1}\overline{\phantom{a}}\text{median}(\overline{3}) = \overrightarrow{QU}ARTZ
                                                   \overline{1}do j=1, nmed<br>do i=1,24median(i,j) = \text{medarr}(j)(i:i)end do
       end do
       \texttt{chard}(1) = 3.81d0 <br> ! optional, but recommended to invoke chard(2) = 0.1d0 <br> ! automatic step-size control
       chard(3) = 0.5d0write(1,*) 'chard =', (chard(j), j=1, 3)------------------------------------
I
\mathbf{I}Run KEK PEGS5 before calling HATCH
\overline{\phantom{a}}--------------
       -------------
      write(1,130)<br>FORMAT(' PEGS5-call comes next'/)
130
\mathbf{I}cal1 pegs5<br>===========
\mathbf{I}npreci=2
                     ! PICT data mode for CGView
       itbody=0
       irppin=0
       \overline{\text{isphin}} = 0irccin=0
       itorin=0
       itrcin=0
       izonin=0
       itverr=0
       \begin{array}{rcl}\n\text{igrammax=0} \\
\text{if } t = 4 \\
\text{if } t = 39\n\end{array}! Input unit number for cg-data<br>! Output unit number for PICT
      write(39, 100)FORMAT('ČSTA')100
     call geomgt(ifti,ifto)<br>write(39,110)<br>FORMAT('CEND')
110
        -----------------------------
     Get nreg from cg input data
nreg=izonin
      if (nreg.gt.mxreg) then
       write(1, 120) nreg, mxreg
      FORMAT(\cdot NREG(=',I12,') must be less than MXREG(=',I12,')' / * ' You must change MXREG in include/egs5_h.f.')
120
       stop<br>end if
\overline{1}Set medium index for each region
       Vacuum region
ļ
      med(nreg)=0med(2)=0! Inside vacuum
\mathbf{I}Al region
      med(1)=2NaI detector region
\mathbf Imed(3)=1
```

```
iedgefluid and the contract of the contract of the contract of the contract of the contract of the contract of
                                           Flourscent Xray is not produced
             Quartz region
\mathbf{I}med(4)=3do internacional de la contrada de la contrada de la contrada de la contrada de la contrada de la contrada de
                 ifi-
ne-
 ecuti-

            end do
             ---------------------------------
Set parameter estepe and estepe and estepe and estepe and estepe and estepe and estepe and estepe and estepe
            estepe-

            estepe-

            write a set of the estep esteps and the estep of the contract of the contract of the contract of the contract o
Formation in the contract of the contract of the contract of the contract of the contract of the contract of the contract of the contract of the contract of the contract of the contract of the contract of the contract of t
          t at each contract the contract of the contract of the contract of the contract of the contract of the contract of the contract of the contract of the contract of the contract of the contract of the contract of the contrac
             I
\mathbf Ior definition of the used-defaults will be used-definition of the used-definition of \mathbf{u}\mathbf{I}--------------------
            luxlev = 1\cdots in a interval in the interval interval interval in the interval interval interval in the interval interval interval interval interval interval in the interval interval interval in the interval interval interval in t
\mathcal{F} is the contract of the contract of the contract of the contract of the contract of the contract of the contract of the contract of the contract of the contract of the contract of the contract of the contract of t
            seed for generating unique sequences of Ranlux
            =============
\mathbf{I}call rluxinit  Initialize the Ranlux randomnumber generator
                              ____________
                                                                                            ------------------------------
 Step  Determinationofincidentparticleparameters
                                                                                                 . . . . . . . . . .
 Define initial variables for incident particle normally incident
on the slab!<br>igin=0
                                                   ! Incident charge - photons
            ekein=1.253

  Kinetic energy
           x \in \mathbb{R}^{-1}. In continued at the original contract of the second contract of the second contract of the second contract of
            ying the state of the state of the state of the state of the state of the state of the state of the state of the
           uin=0.0 <br>vin=0.0 <br>Moving along z axis
            irin=1
           wtin=1.0in the starts in region of \mathbf{S} in region \mathbf{S} is the starts in region of \mathbf{S}weight in since the since the since since \alpha since \alphadeltae=0.05
                                                     Energy bin of response
l ----------------------------
Set is one of the set is one of the set is one of the set is one of the set is one of the set is one of the set
\mathbf{I}warehouse when the contract of the contract of the contract of the contract of the contract of the contract of
160
    for a monodirectional \mathcal{F} in source type-independent isotropic in the source term of the source of the source of the source of the source of the source of the source of the source of the source of the source of the s
           read(5, *) isot
                    1 - - - - - -step is the contract of the step of the step of the step of the step of the step of the step of the step of the

 Maximum total energy of an electron for this problem must be
            emana ekene and the second part of the second of the second of the second of the second of the second of the s
            \cdots = \cdots \cdots \cdots \cdots	 format Start ucnaicgv 
          *' Call hatch to get cross-section data')
                open files (files files before the files of \mathcal{L}ļ
            open UNITED STATES PEGS JAPAN DE LA PROPERTY AND LA PROPERTY AND LA PROPERTY AND LA PROPERTY AND LA PROPERTY A
            open UNITED STATES and the contract of the contract of the contract of the contract of the contract of the contract of the contract of the contract of the contract of the contract of the contract of the contract of the con
            warehouse when the contract of the contract of the contract of the contract of the contract of the contract of
180
	 FORMAT HATCHcall comes next
           \begin{array}{cccccc} \texttt{m} & \texttt{m} & \text\mathbf I
```

```
\mathbf{I}\begin{array}{cccccc} \texttt{m} & \texttt{m} & \text_________________________________
       Close files (after HATCH call)
                ------------------------
I
       close(UNIT=KMPI)<br>close(UNIT=KMPO)
 Print various data associated with each media (not region)
                     write(1,190)<br>FORMAT(/,' Quantities associated with each MEDIA:')
190do j=1, nmedwrite(1, 200) (media(i, j), i=1, 24)FORMAT(/,1X,24A1)<br>write(1,210) rhom(j),rlcm(j)
200210
          FORMAT(5X, ' rho=',615.7, ' g/cu.cm
                                                           r1c=?, G15.7,' cm')
          write(1, 220) ae(j), ue(j)FORMAT(5X, ' ae=', G15.7, ' MeV<br>write(1,230) ap(j), up(j)
220ue=',G15.7,' MeV')
         FORMAT(5X, 'ap=', G15.7, 'MeV up=', G15.7, 'MeV', /)
230
        end do
1 - - - - -! Print media and cutoff energies assigned to each region
         ========
\overline{\phantom{a}}do i=1.nreeif (med(\tilde{i}) .eq. 0) then
            write(1,240) i<br>FORMAT(' medium(',I3,')=vacuum')
240
          else
             write(1, 250) i, (media(ii, med(i)), ii=1, 24), ecut(i), pcut(i)250
      \astPrint out energy information of K- and L-X-rays
\mathbf{I}j
               ner = \text{nne} (\text{med}(i))\overline{d} iiz=1, ner
                  izn = zelem(med(i),iiz) ! Atomic number of this element<br>write(1,260) izn<br>FORMAT(' X-ray information for Z=',I3)
260
                  write (1, 270) (ekx(ii, izn), ii=1, 10)<br>FORMAT(' K-X-ray energy in keV',/,
270
                  4G15.5, /, 4G15.5, /, 2G15.5)<br>write(1,280) (elx1(ii, izn), ii=1,8)<br>FORMAT(' L-1 X-ray in keV', /, 4G15.5, /, 4G15.5)
280
                  write(1,290) (elx2(ii,izn),ii=1,5)<br>FORMAT(' L-2 X-ray in keV',/,5G15.5)
290
                  write(1,300) (elx3(ii,izn),ii=1,7)<br>FORMAT(' L-3 X-ray in keV',/,4G15.5,/,3G15.5)
300
                end do
             end if
          end if
        end do
       write(39,310)<br>FORMAT('MSTA'
                         ')
310
       write(39,320) nreg
       FORMAT(14)320
       write(39, 330) (med(i), i=1, nreg)
       FORMAT (1514)
330
      write(39,340)<br>FORMAT('MEND')
340
      Selection mode from Keyboard.
    ---------------------------------
1 - -write(6,350)<br>FORMAT('Key in mode. O:trajectory display, 1:dose calculation')
350
       read(5, *) imode
1 - 2 - 2 - 2 - 2! Step 7: Initialization-for-ausgab
```

```
ncount = 0ilines = 0\begin{array}{rcl}\n& -1 & \text{m} & \text{m} \\
& -1 & \text{m} \\
& \text{m} & \text{m} \\
& \text{m} & \text{m} \\
& \text{m} & \text{m} \\
& \text{m} & \text{m} \\
& \text{m} & \text{m} \\
& \text{m} & \text{m} \\
& \text{m} & \text{m} \\
& \text{m} & \text{m} \\
& \text{m} & \text{m} \\
& \text{m} & \text{m} \\
& \text{m} & \text{m} \\
& \text{m} & \text{m} \\
& \text{m} & \text{m} \\
& \text{m} & \text{m} \\
& \texttotke = \overline{0}.
       wtsum = 0.
       ==========================
\mathbf{I}call ecnsv1(0, nreg, totke)
        call ntally(0, nreg)-<br>==========
\overline{1}write(1,360)<br>format(/,'Energy/coordinates/direction cosines/etc.',/,
360
                  6X,'e',16X,'x',14X,'y',14X,'z'/<br>1X,'u',14X,'v',14X,'w',9X,'iq',4X,'ir',3X,'iarg',/)
       \astndet=1\mathbf{I}Energy bin width
       deltae=ekein / 50
\mathbf IZero the variables
        depe = 0. D0pef=0.00<br>tef=0.00
        do j=1,50<br>ph(j)=0.D0
           do nd=1, ndet
             spg(nd, j)=0. D0<br>spe(nd, j)=0. D0spp(nd,j)=0.00<br>end do
        end do
        Set histories, number of batch and histories per batch
\mathbf Iwrite(6,*) (' Key in number of cases.')
        read(5, *) ncases
        if(imode.eq.0) then
           write(6,*) ('Key in number of batch (=\langle 50 \rangle)^2)
            read(5,*) nbatch
        else
          nbatch = 50end if
       ncaspb = ncases / nbatchtt=etime(tarray)tt0 = tarray(1)! Step 8: Shower-call
       do nofbat=1, nbatch
                                                              ! Start of batch -loop
                                                              write(39,370) nofbat
370
            format(20, 15)! Start of CALL SHOWER loop
            do icases=1, ncaspb
            Ţ
\overline{1}Select incident energy
           --------------------
ļ
             eparte = 0.d0! Initialize some energy-balance
             epartd = 0.d0
                                                                tallying parameters (SJW)
                                                         \pmekin = ekein<br>wtin = 1.0
                                                              ! Keep running sum of weights
             wtsum = wtsum + wtin
                                                             ! Incident total energy (MeV)
             etot = ekin + iabs(iqin) * RMAvailable K.E. (MeV) in system<br>Reep running sum of KE
             availke = etot + iqin*RM<br>totke = totke + availke
                                                         ! Sample isotropically.
             if (isot.eq.1) then
380
              call randomset(rnnow)
```
Appendix 1-6

```
call randomsetration and contract the contract of the contract of the contract of the contract of the contract of the contract of the contract of the contract of the contract of the contract of the contract of the contract
                      call randomset (\text{rnnow})yi-
rnnow	-

                      rr0 = dsqrt(xi0*xi0+yi0*yi0+zi0*zi0)ifrr-
gt-
	-
 go to 

                      win = zi0/rr0<br>uin = xi0/rr0uin  xirr
                   end if
                       vin die verwysing van die verwysing van die verwysing van die verwysing van die verwysing van die verwysing va
 Get source region from cg input data
                   ifirin-
le-
-
or-
irin-
gt-
nreg then
                      call srzone(xin, yin, zin, iqin+2,0, irinn)
                      call rstnxt(iqin+2,0,irinn)else<br>irinn=irin
                   end if
                Print first NWRITE or NLINES whichever comes first
                                     -----------
                   if is an and-ilines of the state of the state of the state of the state of the state of the state of the state
                      write(1,390) etot, xin, yin, zin, uin, vin, win, iqin, irinn, idin

 FORMATG	-

G	-

I
                   end if
\mathbf{I}call shower in the called the called the called transmission in the called transmission in the called transmission in the called transmission of the called transmission in the called transmission in the called transmission
\mathbf{I}! Added for energy balance tests (SJW)
                   if if the separate in the contract \alpha is a contract of the contract of the set of the contract of the contract of the contract of the contract of the contract of the contract of the contract of the contract of the contra
                       write in the contract of the contract of the contract of the contract of the contract of the contract of the co
400 FORMATError on  I
 Escape  F-

         \blacksquare . The set of \blacksquare . The set of \blacksquareend if
If some energy is deposited inside detector add pulse-height<br>I and efficiency
             and efficiency.
                   if depe -
gt-
 -
D then
                      ie = \text{deep}/\text{delta} + 1if it is a strongly interested by the strongly strongly in the strongly strongly strongly strongly strongly strongly strongly strongly strongly strongly strongly strongly strongly strongly strongly strongly strongly stron
                      ph(ie)=ph(ie)+wtin<br>tef=tef + wtin
                       ifather and perfect when the contract of the contract of the contract of the contract of the contract of the contract of the contract of the contract of the contract of the contract of the contract of the contract of the c
                   end if
                       dependent of the second contract of the second contract of the second contract of the second contract of the s
                  \texttt{ncount} = \texttt{ncount} + 1 ! Count total number of actual cases
                                                                                         end do  End of CALL SHOWER loop and the CALL SHOWER loop and the CALL SHOWER loop and the CALL SHOWER loop and
                                                                                        ! ----------------------
\mathbf{I} Calculate average value for this BATCH
               do ie=1,50phpb(ie, nofbat) = ph(ie) /ncaspb
                   phie-
D
               per personal control in the control of the control of the control of the control of the control of the control of the control of the control of the control of the control of the control of the control of the control of the
               tefpb(notbat) = tef / ncaspbpersonal contracts to the contract of the contracts of the contracts of the contracts of the contracts of the contracts of the contracts of the contracts of the contracts of the contracts of the contracts of the contracts 
               do nd=1, ndet
                  do ie=1,50sppp\deltand, ie, nofbat)=spg(nd, ie)/ncaspb!photon spectrum
                      speph(nd, ie, nofbat) = spe(nd, ie)/ncaspb electron spectrum
                      spppb(nd, ie, nofbat)=spp(nd, ie)/ncaspb ! positron spectrum
                       spgndie-
D
                       spendie-
D
                       sppndie-
D
```

```
end do<br>end do
                       call plotxyz-
D-
D-
D-
D-
D
\begin{array}{cc}\n\text{write}(39, 410) \\
\text{410} & \text{FORMAT}('9')\n\end{array}! Set end of batch for CG View
                 end do
                                                                                                                                      End of batch loop
                                                                                                                                          end do  End of batch loop and batch loop and batch loop and batch loop and batch loop and batch loop and batch
                tt=etime(tarray)tt1 = tarray(1)cputime = t\dot{t}i-\dot{t}t0with the contract of the contract of the contract of the contract of the contract of the contract of the contract of the contract of the contract of the contract of the contract of the contract of the contract of the contr
420format Electronic Contracts (in the second section of \mathcal{L}
! Step 9: 0utput-of-results
                 write the countness of the countries of the countries of the countries of the countries of the countries of the
430
re remantly methods yrely (methods run run in ) )
               \astN number of cases requested requested requested requested requested requested requested requested requested requested requested requested requested requested requested requested requested requested requested requested r
               ÷
               Total Ke MeV in running the set of the set of the set of the set of the set of the set of the set of the set of the set of the set of the set of the set of the set of the set of the set of the set of the set of the set of
                 if the set of the set of the set of the set of the set of the set of the set of the set of the set of the set 
                       write the countries of the countries of the countries of the countries of the countries of the countries of th
440
. For the stopped in Main with Total control \mathbf{N} and \mathbf{N} and \mathbf{N} and \mathbf{N} and \mathbf{N} and \mathbf{N} and \mathbf{N} and \mathbf{N} and \mathbf{N} and \mathbf{N} and \mathbf{N} and \mathbf{N} and \mathbf{N} and \mathbf{N}\astavailable to the contract of the contract of the contract of the contract of the contract of the contract of t
                       stop and the stop of the stop of the stop of the stop of the stop of the stop of the stop of the stop of the stop of the stop of the stop of the stop of the stop of the stop of the stop of the stop of the stop of the stop 
                rdet=3.81\frac{1}{2} \frac{1}{2}ta termine and the second control of the second control of the second control of the second control of the second control of the second control of the second control of the second control of the second control of the secon
                 rtgap-

                 write the top of the top that the top of the top of the top of the top that the top of the top of the top of t
\mathbf{F} and \mathbf{F} are contributed by the contribution of \mathbf{F}detector radius Green and the contract of the contract of the contract of the contract of the contract of the c
               also also constituted the cover of the contract of the cover of the cover of the cover of the cover of the cov
               Although the cover side thickness \mathbf{I}From Graduate gap Graduate gap Graduate gap Graduate gap \mathcal{S}460
                 write	
 ekin
      For God in the God in the God in the God in the God in the God in the God in the God in the God in the God in the God in the God in the God in the God in the God in the God in the God in the God in the God in the God in th
                       --------------------------------
I
                  Calculate average and its deviation
\mathbf{I}------------------------------------
Peak efficiency in the control of the control of the control of the control of the control of the control of the control of the control of the control of the control of the control of the control of the control of the cont
                  -------------
                 aver a series of the series of the series of the series of the series of the series of the series of the series
                 do j  	 nbatch
                     \text{a} \text{v} \text{p} \text{e} = \text{a} \text{v} \text{p} \text{e} + \text{p} \text{e} \text{f} \text{p} \text{b}(\text{j}) / \text{n} \text{b} \text{a} \text{t} \text{c} \text{h}desci2 = desci2 + \text{pefpb}(j)*\text{pefpb}(j)/\text{nbatch}signed and the state of the state \mathcal{S} and the state of the state of the state of the state of the state of the state of the state of the state of the state of the state of the state of the state of the state of the s
                 avere aver a verse aver a verse aver and a verse aver and a verse aver a verse aver and a verse aver and a ver
                 signe = signe*100.0werite and the contract of the contract of the contract of the contract of the contract of the contract of the
For a set of the contract of the contract of the contract of the contract of the contract of the contract of the contract of the contract of the contract of the contract of the contract of the contract of the contract of t
                  ________________
\overline{\phantom{a}}Total efficiency in the control effect of the control effect of the control efficiency in the control efficiency of the control effect of the control effect of the control effect of the control effect of the control effect
                 desci2 = 0.D0do je po je po je po je po je po je po je po je po je po je po je po je po je po je po je po je po je po je po
                    \texttt{avte} = \texttt{avte} + \texttt{tefpb}(j)/\texttt{nbatch}desci2 = desci2 + tefpb(j)*tefpb(j)/nbatch<br>end do
                 avte = avte * 100.0sigte sigte van de sterre stellige van de sterre om de sterre op de sterre om de sterre op de sterre om de ste
                 sigte sigte sterfte
```

```
write(1,480) avte, sigte
480
Format Total efficiency of the second contract of the contract of the contract of the contract of the contract of the contract of the contract of the contract of the contract of the contract of the contract of the contract
            ---------------------------
 Pulse height distribution
           warehouse when the contract of the contract of the contract of the contract of the contract of the contract of
er is commonly the extended model of the contract of the pulse of the contract of the contract of the contract of the contract of the contract of the contract of the contract of the contract of the contract of the contract
          do ie=1,50elow=deltae*(ie-1)eup=deltae*ie
              ekein ag to the first control of the second service of the service of the service of the service of the service
              avph = 0. D0do j  	 nbatch
                 avph = avph + phpb(ie, j)/nbatchdesci2 = desci2 + phpb(ie,j)*phpb(ie,j)/nbatch<br>end do
              sign as a square contract of the state \mathcal{L} and the state \mathcal{L} and the state \mathcal{L}avph = avph/deltaesigph= sigph/deltae
              write(1,500) eup, avph, sigph
500
for the contract of the contract of the contract of the contract of the contract of the contract of the contract of the contract of the contract of the contract of the contract of the contract of the contract of the contra
                          ' counts/MeV/incident');
            end do
510	 continue
           \overline{\phantom{a}} Particle spectrum-
 Incident particle spectrum to detector-
\overline{\phantom{a}}1. ---------
                                                                                 warehouse when the contract of the contract of the contract of the contract of the contract of the contract of
520
 FORMAT Particle spectrum crossing the detector plane

XparticlesMeVsource photon
         Upper energy spring and spring and the spring
         * 14X, Positron')
          do nd=1,ndet<br>do ie=1,50
              do ie	
                  elowe the contract of the contract of the contract of the contract of the contract of the contract of the contract of the contract of the contract of the contract of the contract of the contract of the contract of the cont
                  eup=deltae*ie
                  ekein ag to to to the top of the second second to the second second the second second second second second second second second second second second second second second second second second second second second second sec
             Gamma spectrum per MeV per source
           ----------------------------------
                  avspredikte i den stad i den stad i den stad i den stad i den stad i den stad i den stad i den stad i den stad
                 do j = 1, nbatch
                     avg = avg + spgph(nd, ie, j) / nhatchdesci2 = desci2 + spgpb(nd, ie, j) * spgpb(nd, ie, j) /nbatchend do
                  sigspag is the strate that the property of the strategy of the strategy of the strategy of the strategy of the
                 avg = avg/deltaesigspg= sigspg/deltae
              ------------------------------------
 Electron spectrum per MeV per source
                  avspeller i den stad i den stad i den stad i den stad i den stad i den stad i den stad i den stad i den stad i
                  do j  	 nbatch
                     \alphavspe = \alphavspe + spepb(nd, ie, j)/nbatch
                     desci2 = desci2 + sepb(nd, ie, j)*spepb(nd, ie, j)/nbatchend do
                 avgpe = avg/eletaesigned the strategies of the strategies of the strategies of the strategies of the strategies of the strategie
                 sigspe= sigspe/deltae
            ------------------------------------
           Positron spectrum per MeV per source
\mathsf I\overline{1}- - - - - - -avspp  -
D
```

```
do j = 1, nbatch
                      \alphavspp = \alphavspp + spppb(nd, ie, j)/nbatch
                   desci2 = desci2 + spppb(nd, ie, j) * spppb(nd, ie, j) / nbatch<br>end do
                   sigspp sigs ( ) and the stripp constraint of the stripp of the stripp of the stripp of the stripp of the strip
                  avgpp = avgpp/deltaesigspp= sigspp/deltae
                   write and the state of the state of the state of the state of the state of the state of the state of the state 
530
For the contract of the contract of the contract of the contract of the contract of the contract of the contract of the contract of the contract of the contract of the contract of the contract of the contract of the contra
           end do<br>end do
540
          continue
           if(imode,ne.0) thenne-
 then
               close close that the close that the close that the contract of the contract of the contract of the contract of
               open fileel and the state of the state of the state of the state of the state of the state of the state of the
               ==============================
Ţ
               call economic called the called the control of the control of the control of the control of the control of the control of the control of the control of the control of the control of the control of the control of the contro
\mathbf{I}call ntallynlistnreg
600
           continue<br>====================
\overline{1}called contracting counters and counters are a countered and contract of the counters of the counters of the c
          ====================
           stop
           end
!-------------------------last line of main code------------------------
!--------------------------------ausgab.f----------------------------------
ausgab-sense \alphar processes and contract the second state of the second state of the second state of the second state of the s

   Required subroutine for use with the EGS Code System
! A AUSGAB to:
       1) Score energy deposition
       2) Score particle information enter to detector from outside
      3) Print out particle transport information
       4) call plotxyz if imode=0
subroutine ausgab(iarg)implicit none
           include 'include'/egs5_h.f'! Main EGS "header" file
           include includeegsepcont-
f  COMMONs required by EGS code
           include includeegsmisc-
f
           include in the state in the state of the state in the state of the state in the state of the state of the state of the state of the state of the state of the state of the state of the state of the state of the state of the
           include in the interest of the contract of the contract of the interest of the contract of the contract of the
           include auxiliarycode auxiliarycode header files auxiliarycode header files auxiliarycode header files auxiliarycode header files auxiliarycode header files auxiliarycode header files auxiliarycode header files auxiliaryco
                                                                                 ! Auxiliary-code COMMONs
           include auxcommons and the common set of the common set of the common set of the common set of the common set o
           include aux commons lines-lines-lines-lines-lines-lines-lines-lines-lines-lines-lines-lines-lines-lines-lines-
           include auxcommons in the common state and the common state and the common state and the common state and the
           include auxcommons watch-the-commons watch-the-commons watch-the-commons watch-
           include 'auxcommons/etaly2.f'
                                                                             ! Added SJW for energy balance
           commonly the common proposition of the common state of the common state of the common state of the common state of the common state of the common state of the common state of the common state of the common state of the com
         depedent to the contract of the contract of the contract of the contract of the contract of the contract of th
           real dependent of the second property of the second property of the second property of the second property of the second property of the second property of the second property of the second property of the second property
```

```
integer imode
         integer Arguments Arguments
         iarg
         edepwt
          \sim \sim \sim \sim \sim \simieiglich in der stellt der eine Sprachen der Sprachen der Sprachen und der Sprachen und der Sprachen und der S
            Set some local variables
          irl in the state of the state of the state of the state of the state of the state of the state of the state of
          iq1 = iq(np)edepwt = edep*wt(np) Keep track of energy deposition for conservation purposes
                   -------------
                                             if is a contract of the contract of the contract of the contract of the contract of the contract of the contract of the contract of the contract of the contract of the contract of the contract of the contract of the contra
             esum(iql+2,irl,iarg+1) = esum(iql+2,irl,iarg+1) + edepwtnsum(iq1+2,irl,iarg+1) = nsum(iq1+2,irl,iarg+1) + 1 added SJW for particle by particle energy balance
              ifirmal contracts and contracts are contracted in the contract of the contract of the contract of the contract of the contract of the contract of the contract of the contract of the contract of the contract of the contract
                 eparte  eparte  edepwt
                 epartd = epartd + edepwtendif
          end if
                  Score energy deposition inside NaI detector
                                                 ------------------------
          if and the set of the set of the set of the set of the set of the set of the set of the set of the set of the
             \text{deep} = \text{deep} + \text{`edepwt} Score particle information if it enters from outside
\overline{1}if is a set of the set of the set of the set of the set of the set of the set of the set of the set of the set
                                                                         ! photon
                 if it is a contract of the contract of the contract of the contract of the contract of the contract of the con
                    ie = e(np)/deltaleltae +1
                     ifie -
gt-
  ie  
                    spg(1, ie) = spg(1, ie) + wt(np)elseif is the control of the control of the control of the control of the control of the control of the control of the control of the control of the control of the control of the control of the control of the control of th
                    ie = (e(np) - RM)/deltaltae +1
                     ifie -
gt-
  ie  
                    spe(1, ie) = spe(1, ie) + wt(np)\text{else} else else positron
                    ie = (e(np) - RM)/deltaltae +1
                     ifie -
gt-
  ie  
                     spectrum in the space of the space \alpha space \alphaend if
             end if
          end if
          Print out stack information (for limited number cases and lines)
I
          if and the country of the country of the country of the country of the country of the country of the country of the country of the country of the country of the country of the country of the country of the country of the c
              write and the state of the state of the state of the state of the state of the state of the state of the state
         iqlirligi tarafından bir istifadə istifadə istifadə istifadə istifadə istifadə istifadə istifadə istifadə isti
  \blacksquare . The state of the state of the state of the state of the state of the state of the state of the state of the state of the state of the state of the state of the state of the state of the state of the state of the 
          end if
 Print out particle transport information if switch is turned on
\frac{1}{2}if is a contract of the contract of the contract of the contract of the contract of the contract of the contract of the contract of the contract of the contract of the contract of the contract of the contract of the contra
\overline{\phantom{a}}\mathbf I
```

```
 Output particle information for plot
\overline{\phantom{a}}if in the contract of the contract of the contract of the contract of the contract of the contract of the contract of the contract of the contract of the contract of the contract of the contract of the contract of the cont
               call plotxyz(iarg,np,iq(np),x(np),y(np),z(np),e(np),ir(np),
           ¥
                           wt(np)end if
            end
last line of ausgab-
f
reference to the medicine of Property and T-properties and T-properties
! Incorporating Combinatorial Geometry in EGS4/PRESTA", JNC TN1410 2002-201,
! Japan Nuclear Cycle Development Institute (2002).
 Improved version is provided by T-
 Sugita-
 

 Required geometry subroutine for use with the EGS Code System
                                                     implicit non-transfer and the contract of the contract of the contract of the contract of the contract of the c
\epsiloninclude 'include/egs5_h.f'
                                                                                  ! Main EGS "header" file
             include includeegsepcont-
f  COMMONs required by EGS code
             include in the state in the state of the state in the state of the state in the state of the state of the state of the state of the state of the state of the state of the state of the state of the state of the state of the
             include auxcommon files and \mathbf{f} and \mathbf{f} are all \mathbf{f} and \mathbf{f} and \mathbf{f} are all \mathbf{f} and \mathbf{f} are all \mathbf{f} and \mathbf{f} are all \mathbf{f} and \mathbf{f} are all \mathbf{f} and \mathbf{f} are all 
\mathbf{c}\mathcal{C}integer i jaar integer is die soos die deur die deur die deur die oorlog van die deur die deur die oorlog van 
             integer irnearing irnearing irnearing in die de de an die de an die de an die de an die de an die de an die de
             double precision drawn, precision precision is easy through the control of the property of the control of the
             double precision to be precisely assumed to be a state of the contract of the contract of the contract of the c
            integer iq_np
             double precision at very complete the set of \mathbb{R}^nir_np = ir(np)iq_np = iq(np) + 2ifirm the contract of the contract of the contract of the contract of the contract of the contract of the contract of the contract of the contract of the contract of the contract of the contract of the contract of the cont
                stop
                 write in howfar with interest with in the stopped in the stopped in the stopped in the stopped in the stopped i
            end if
             ifirmal in the contract of the contract of the contract of the contract of the contract of the contract of the
                 write in howfar with in how with in the stopped in the stopped in the stopped in the stopped in the stopped in the stopped in the stopped in the stopped in the stopped in the stopped in the stopped in the stopped in the st
                 stop and the state of the state of the state of the state of the state of the state of the state of the state of the state of the state of the state of the state of the state of the state of the state of the state of the s
\mathcal{C}ifirm and it is a continuously assessed that the continuously are a continuously assessed to the continuously and the continuously are a continuously assessed to the continuously and the continuously are a continuously ass
                idisc	
                r\thetaturn
            end if
\overline{c}\epsilonbody check
\epsilonu_np=u(np)v_np=v(np)w_np=w(np)x_np=x(np)y_nnp=y(np)z_nnp=z(np)\epsilondo i=1, nbbody(i_{r_np})nozone=ABS(nbzone(i,ir_np))jty=itblty(nozone)kno=itblno(nozone)
\mathbf{c}c rpp check
```

```
et ityknown is a then a state of the contract of the contract of the contract of the contract of the contract of the contract of the contract of the contract of the contract of the contract of the contract of the contract 
                            if if the contract of the complete strategy and the contract of the contract of the contract of the contract o
                            call rppcg1(kno, x_np, y_np, z_np, u_np, v_np, w_np)
\mathbf{c}sph check
                       elseift van die koninkelijke koninkelijke koninkelijke koninkelijke koninkelijke koninkelijke koninkelijke kon
                            if and it is a contract in the complete that is a contract of the contract of the contract of the contract of t
                            call sphcg1(kno, x_np, y_np, z_np, u_np, v_np, w_np)
c rcc check
                       elseifty-en-ligter-en-ligter-en-ligter-en-ligter-en-ligter-en-ligter-en-ligter-en-ligter-en-ligter-en-ligter-e
                            if and it is a contract to the contract of the contract of the contract of the contract of the contract of the
                            call rcccgl(kno,x_np,y_np,z_np,u_np,v_np,w_np)\mathbf{c}trc check
                       elseift van die koninkelijke koninkelijke koninkelijke koninkelijke koninkelijke koninkelijke koninkelijke kon
                            if and it is a contract in a contract of the contract of the contract of the contract of the contract of the c
                            call trccg1(kno, x_np, y_np, z_np, u_np, v_np, w_np)
c tor check
                       elseift van die eerste van die eerste verwys van die eerste van die bestelfde van die beste van die beste van 
                            if a contract of the contract of the contract of the contract of the contract of the contract of the contract of the contract of the contract of the contract of the contract of the contract of the contract of the contract 
                            call torcg1(kno, x_np, y_np, z_np, u_np, v_np, w_np)
\epsilonc add new geometry in here \alpha and \alpha and \alpha and \alpha and \alpha and \alpha and \alphaend do
\mathbf{c}irnear=ir_np
                 equal the set of the set of the set of the set of the set of the set of the set of the set of the set of the s
                       tvalche est en la segunda de la construcción de la construcción de la construcción de la construcción de la co
                       xidda xidda xidda xidda xidda xidda xidda xidda xidda xidda xidda xidda xidda xidda xidda xidda xidda xidda xi
                       yiddynastiaeth a chwaraeth a chwaraeth a chwaraeth a chwaraeth a chwaraeth a chwaraeth a chwaraeth a chwaraeth
     310zione e all'anche all'anche all'anche all'anche all'anche all'anche all'anche all'anche all'anche all'anche al
                      continue
                            yn yn y chweddau a chwaraeth y chwaraeth y chwaraeth y chwaraeth y chwaraeth y chwaraeth y chwaraeth y chwaraeth
                           xidd=x_np+tval0*u_np
                            y the second contract the second contract of the second contract of the second contract of the second contract of the second contract of the second contract of the second contract of the second contract of the second contr
                            ziddziel et al. 1992 - a britannich bestehen der bestehen der bestehen der bestehen der bestehen der bestehen 
                            go to 

c write since the state state of the state of the state of the state of the state of the state of the state of
                      call srzone(xidd,yidd,zidd,iq_np,ir_np,irnext)
\epsilonifirme in the set of the set of the set of the set of the set of the set of the set of the set of the set of th
                      else<br>tval00=0.0d0
                            irlocht ir eine Steaten in der Steaten in der Steaten in der Steaten in der Steaten in der Steaten in der Steat
                            irlfg=0<br>continue
     330
                            equal to the contract of the contract of the contract of the contract of the contract of the contract of the contract of the contract of the contract of the contract of the contract of the contract of the contract of the c
                                  as the complete and contract and contract and contract and a set of the contract of the contract of the contract of the contract of the contract of the contract of the contract of the contract of the contract of the contra
                                        write
 iqnpirnpxnpynpznp
              . 8г
              " unpvnpwnptval
   format TVAL Experiment TVAL Experiment Construction of the Construction of the Construction of the Construction
             &
              " I
	PE	-

                                        stop
                                 xidd=x_np+tval00*u_np
                                  yiddynastiaeth a chwaraeth a chwaraeth a chwaraeth a chwaraeth a chwaraeth a chwaraeth a chwaraeth a chwaraeth
                                  zione e la contra la contra la contra la contra la contra la contra la contra la contra la contra la contra la
                                 call srzold(xidd, yidd, zidd, irlold, irlfg)
                                 go to 330
     340 continue
\overline{c}tval=tval00
                            do j=1, 10xidd=x_np+tval00*u_np
                                  y the state of the state of the state of the state of the state of the state of the state of the state of the s
                                 write (*, *) 'srzone:2'
                                  ziddzia za zaprostawnie w poznatki za zaprostawnie w poznatki za zaprostawnie w zastawnie w zastawnie w zastaw
\epsiloncall srzone(xidd,yidd,zidd,iq_np,irlold,irnext)
                                  ifirmed the control to the control to the control of the control of the control of the control of the control of the control of the control of the control of the control of the control of the control of the control of the 
                                       tval=tval00
                                       irnear=irnext
```

```
equal the contract of the contract of the contract of the contract of the contract of the contract of the contract of the contract of the contract of the contract of the contract of the contract of the contract of the cont
                                      write(0,*) 'ir(np), tval=', ir_np, tval
                                 end if
                   end if<br>else
                          do je postala na obrazu na obrazu na obrazu na obrazu na obrazu na obrazu na obrazu na obrazu na obrazu na obr
                                 \blacksquare if \blacksquare if \blacksquare if \blacksquare if \blacksquare if \blacksquare if \blacksquareifation is a structure of the structure of the structure of the structure of the structure of the structure of
                                             atvaltmp=atval(i)atval(i) = utval(j)atval(j) = atvaltmpendif<br>enddo
                         enddo
                         tvalmn=tval
                          itvlfg
                         do jjj=1, itvalm
                                 iftvalmn- atvalji tradicija i svetovali tradicija i postavlja i svetovali i postavlja i svetovali i svetovali 
                                      tvalmn=atval(jjj)
                                 delhowch and the contract of the contract of the contract of the contract of the contract of the contract of the contract of the contract of the contract of the contract of the contract of the contract of the contract of t
                                 to the contract of the contract of the contract of the contract of the contract of the contract of the contract of the contract of the contract of the contract of the contract of the contract of the contract of the contrac
                                 xidda and the state of the state of the state of the state of the state of the state of the state of the state of the state of the state of the state of the state of the state of the state of the state of the state of the 
                                 y the second contract the second contract of the second contract of the second contract of the second contract of the second contract of the second contract of the second contract of the second contract of the second contr
     410
                                 ziddziel et al. 1992 - a britannich bestehen der bestehen der bestehen der bestehen der bestehen der bestehen 
                                 ificate and or-side go to the state of the state of the state of the state of the state of the state of the state of the state of the state of the state of the state of the state of the state of the state of the state of t
                                        tvalj v razlikovanje i postavlja u svoji se objavlja u svoji se objavlja u svoji se objavlja u svoji se objavl
                                      yidd=y_np+tval0*v_np
                                        xidda xidda xidda xidda xidda xidda xidda xidda xidda xidda xidda xidda xidda xidda xidda xidda xidda xidda xi
                                      ziddz<sub>rp+tval0*w_np</sub>
                                go to 410<br>continue
c write since the contract of the contract of the contract of the contract of the contract of the contract of
                                call srzone(xidd,yidd,zidd,iq_np,ir_np,irnext)
                                 ifirnext-
ne-
irnp-
or-
atvaljjj-
ge-
	-
-
and-
                \blacksquare to the \blacksquare at vertices the set of \blacksquare . The set of \blacksquaretval = \text{atval}(jjj)irnear=irnex
                                        -1 it -1as so so so contra contra contra contra contra contra contra contra contra contra contra contra contra contra 
                         end do
     425
                         continue
                          es (en especialism) en en encom
                                tval0=cgmnst
                                xidd=x_np+tval0*u_np
                                 yn y cyfeiriad y cyfeiriad y cyfeiriad y cyfeiriad y cyfeiriad y cyfeiriad y cyfeiriad y cyfeiriad y cyfeiriad
     430
                                 ziddzia za zapostani za zapostani za zapostani za zapostani za zapostani za zapostani za zapostani za zapostan

 continue
                                 if yn er alle an antwerpen an de go to to to the sense of the sense of the sense of the sense of the sense of t
                                        xidda xidda xidda xidda xidda xidda xidda xidda xidda xidda xidda xidda xidda xidda xidda xidda xidda xidda xi
                                        y the second contract of the second contract of the second contract of the second contract of the second contract of the second contract of the second contract of the second contract of the second contract of the second co
                                        ziddzi ar yn y brenin yn y brenin y brenin y brenin y brenin y brenin y brenin y brenin y brenin y brenin y br
     440
                                        go to 

                                 tval=tvalmn<br>else
                                 iftvalmn-
gt-
tval then
                                      tval = tval0ihita kwa mwaka wa 1972, kata wa 1972, ana wa 1972, ana wa 1972, ana wa 1972, ana wa 1972, ana wa 1972, ana wa
                    iftval-
le-
ustep then
                         ustep=tval
                         ihitcg=1
                    equal to the second contract of the second contract of the second contract of the second contract of the second contract of the second contract of the second contract of the second contract of the second contract of the se
                          equal the contract of the contract of the contract of the contract of the contract of the contract of the contract of the contract of the contract of the contract of the contract of the contract of the contract of the cont
                                 write in the start is a controller of the control of the control of the control of the control of the control o
               \boldsymbol{\mathcal{R}}u(np), v(np), w(np), tval
    format TVAL ERROR  iqirxyzuvwtvalI
	PE	-

                                 idisc
```

```
itverr=itverr+1<br>if(itverr.ge.100) then<br>stop<br>end if
             return<br>end if<br>irnew=irnear<br>if(irnew.ne.ir_np) then
         call rstnxt(iq_np,ir_np,irnew)<br>endif<br>end if<br>return
end<br>!-----------------------last line of subroutine howfar--------------------------
```